## **TSEA83: Datorkonstruktion** Fö<sub>8</sub>

VHDL 1/3

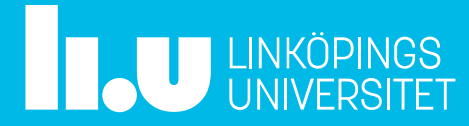

#### Fö8 : Agenda

- Programmerbara kretsar -CPLD -FPGA
- VHDL

**TAU LINKÖPINGS** 

- -Kombinatorik with-select-when when-else -Sekvensnät process case
	- if-then-else

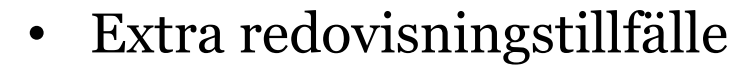

- Gruppbildning, klar! -Projektanmälan
	- -Kravspec

## Programmerbara kretsar

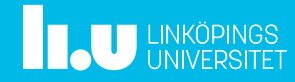

#### Datorkonstruktion Programmerbara kretsar

- PLD  $=$  programmable logic device
- CPLD = complex PLD, i princip flera PLD-er på ett chip ex: 108 vippor + 540 produkttermer
- FPGA  $=$  field programmable gate array, komplexa kretsar upp till flera miljoner grindar. CPLD = complex PLD,<br>i princip flera PLD-er på ett chip<br>ex: 108 vippor + 540 produkttermer<br>FPGA = field programmable gate array,<br>komplexa kretsar upp till flera miljoner<br>grindar.<br>Ex: 20000 vippor + komb.logik<br>+ 32 2 kB RAM + 32 2 kB RAM + 32 DSP (mult+ack)

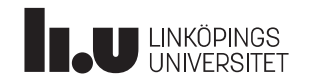

#### Datorkonstruktion En notation

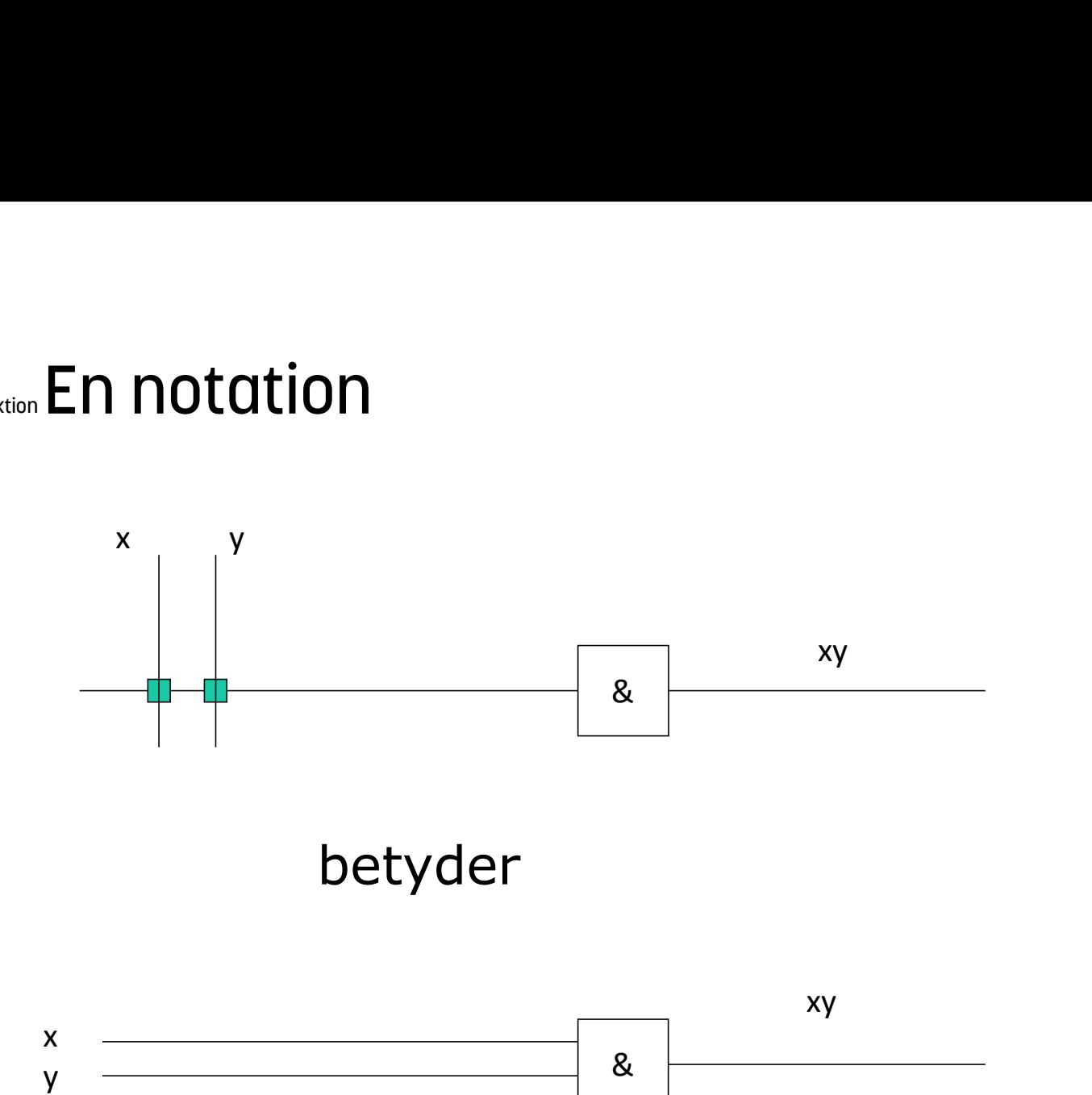

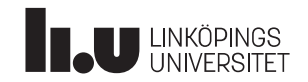

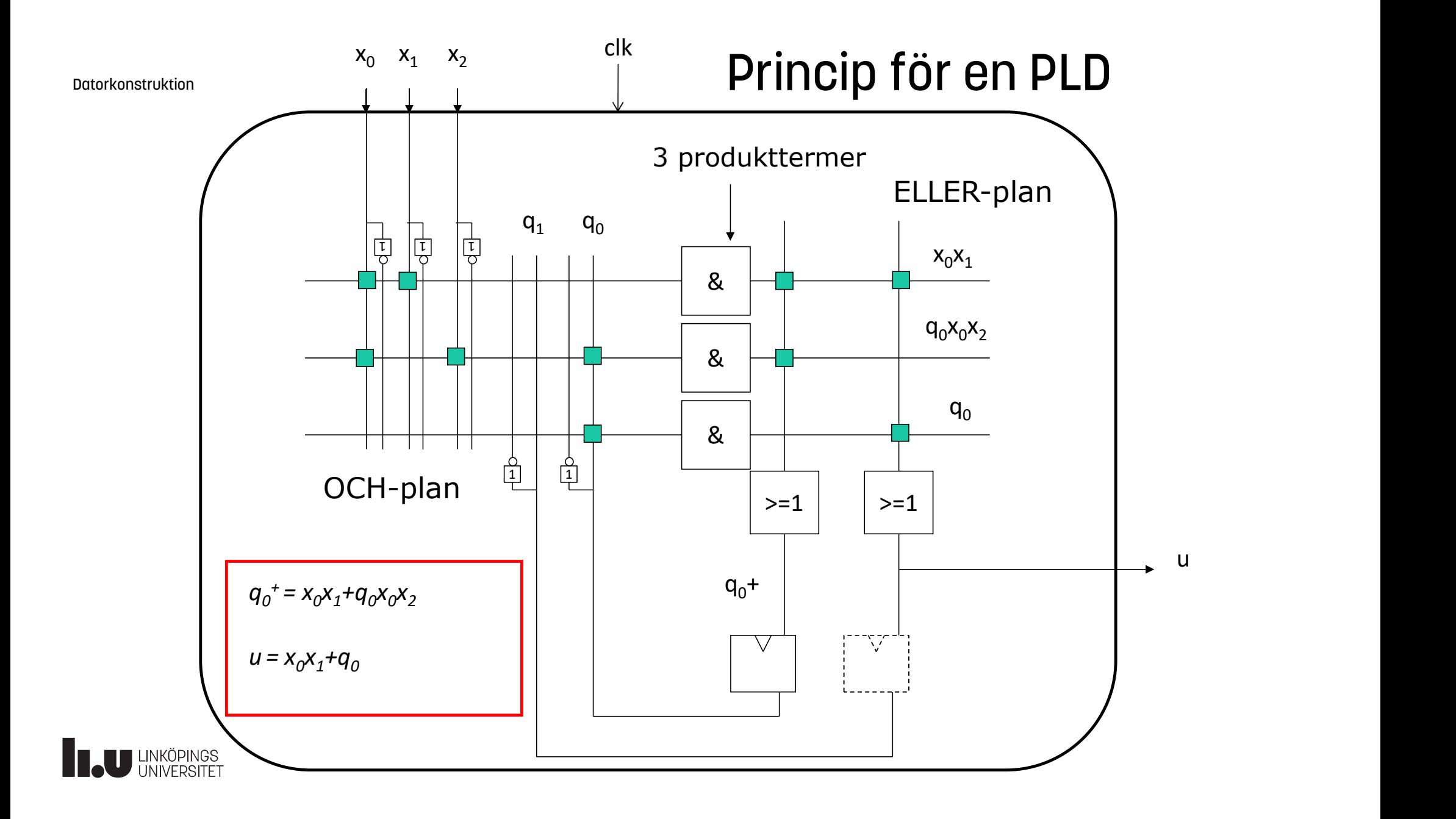

#### Datorkonstruktion En allmän CPLD

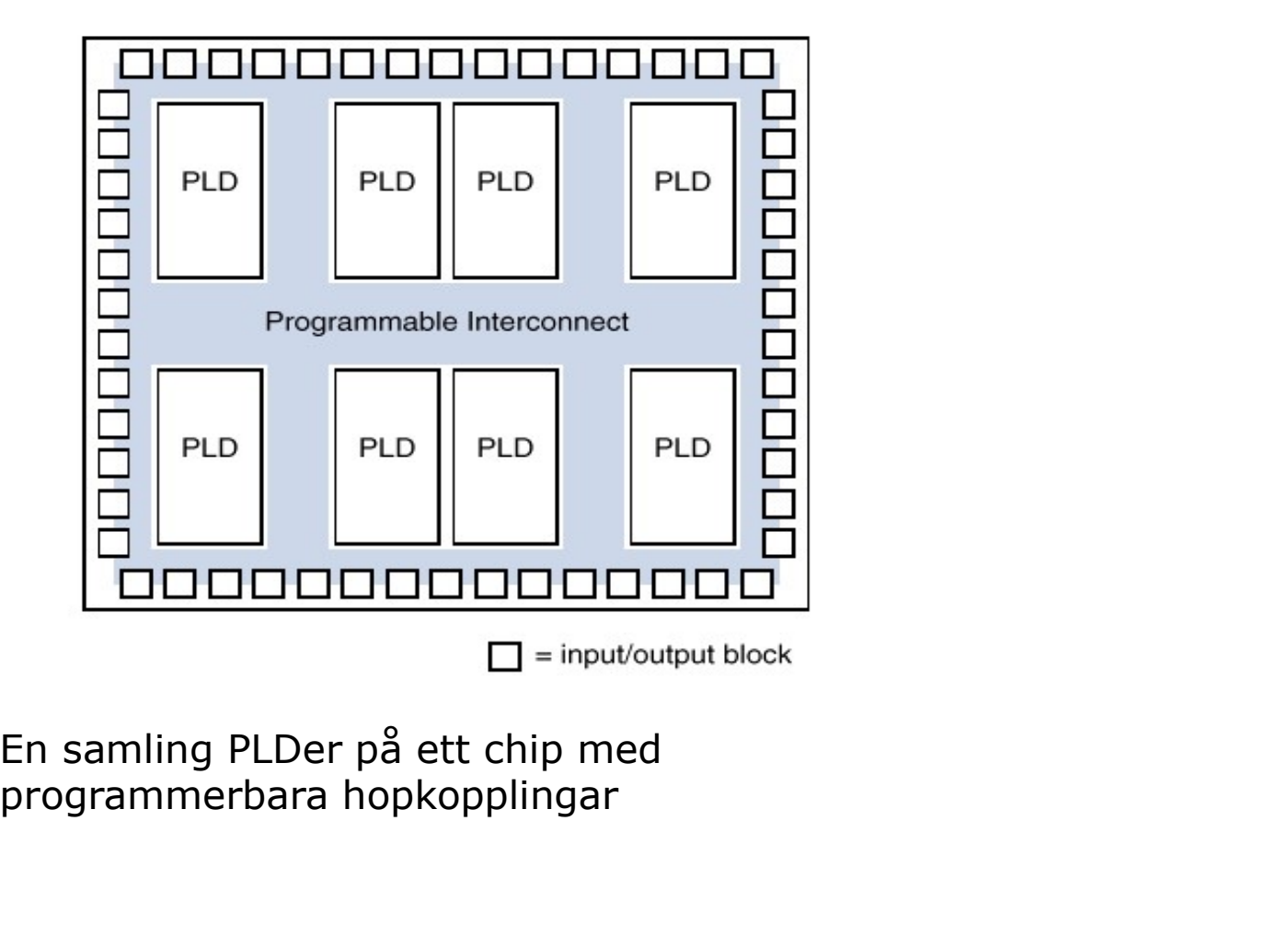

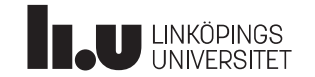

#### Datorkonstruktion CPLD Xilinx 9572 - blockschema

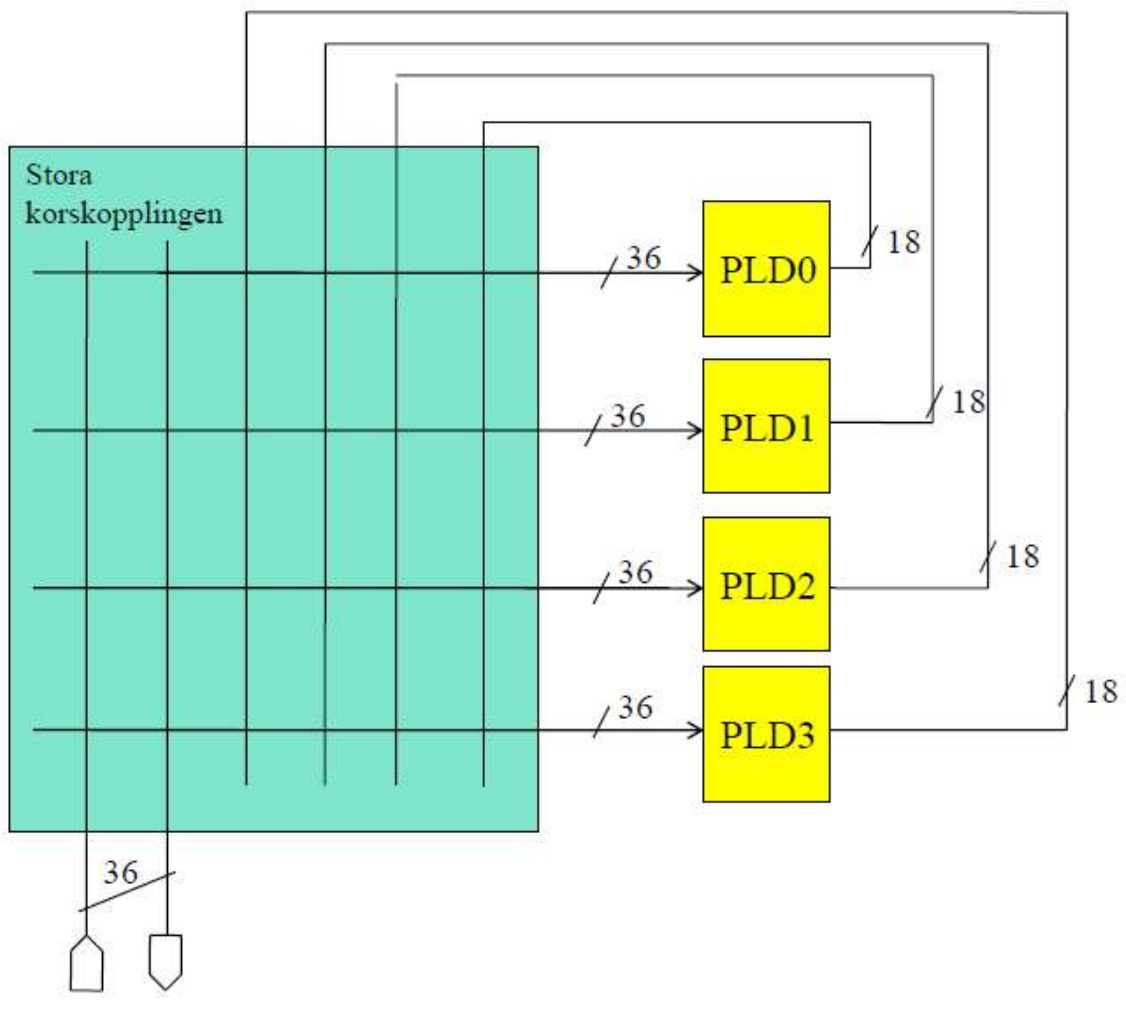

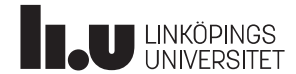

#### Datorkonstruktion General FPGA chip architecture

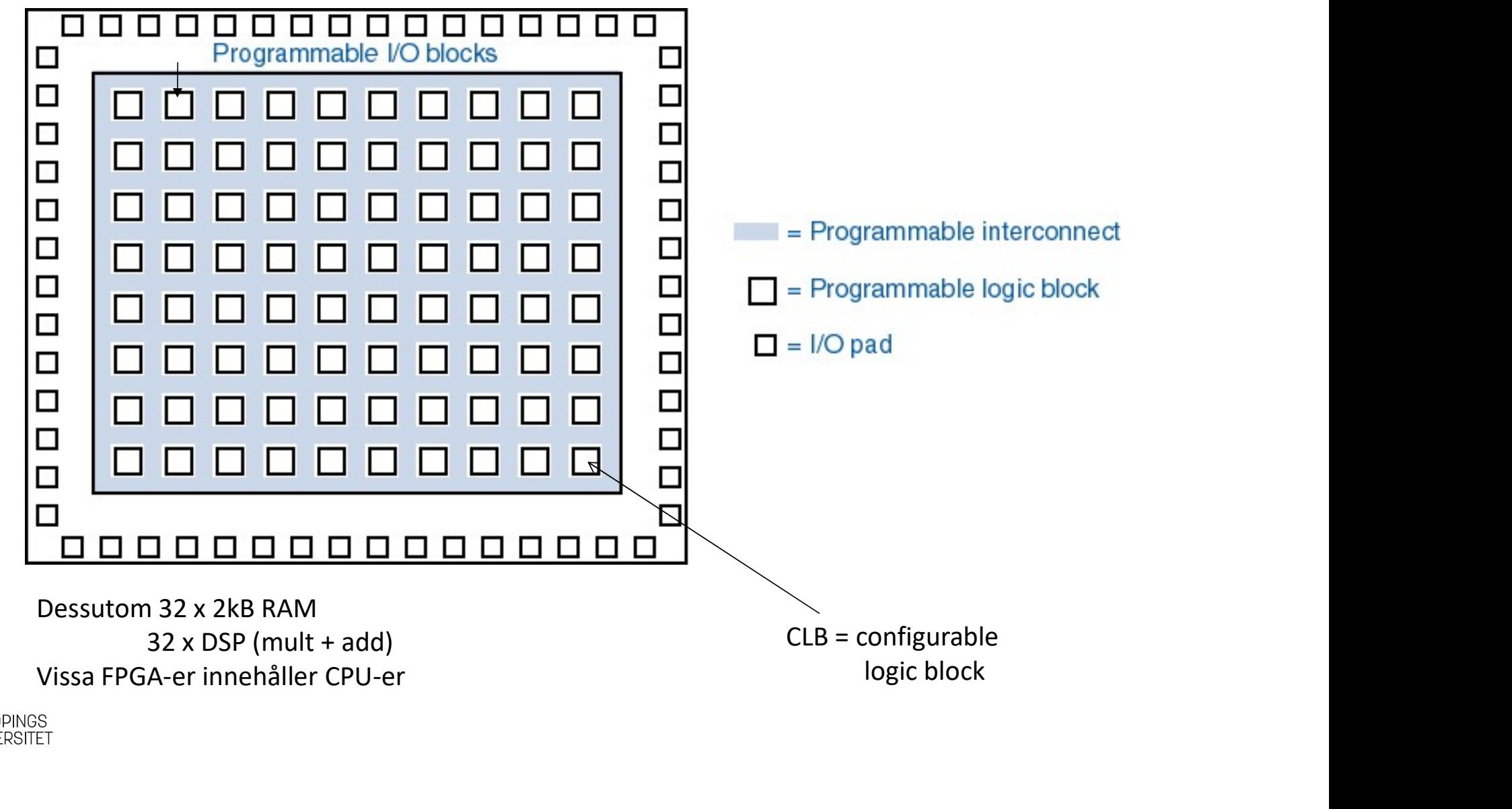

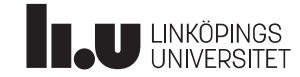

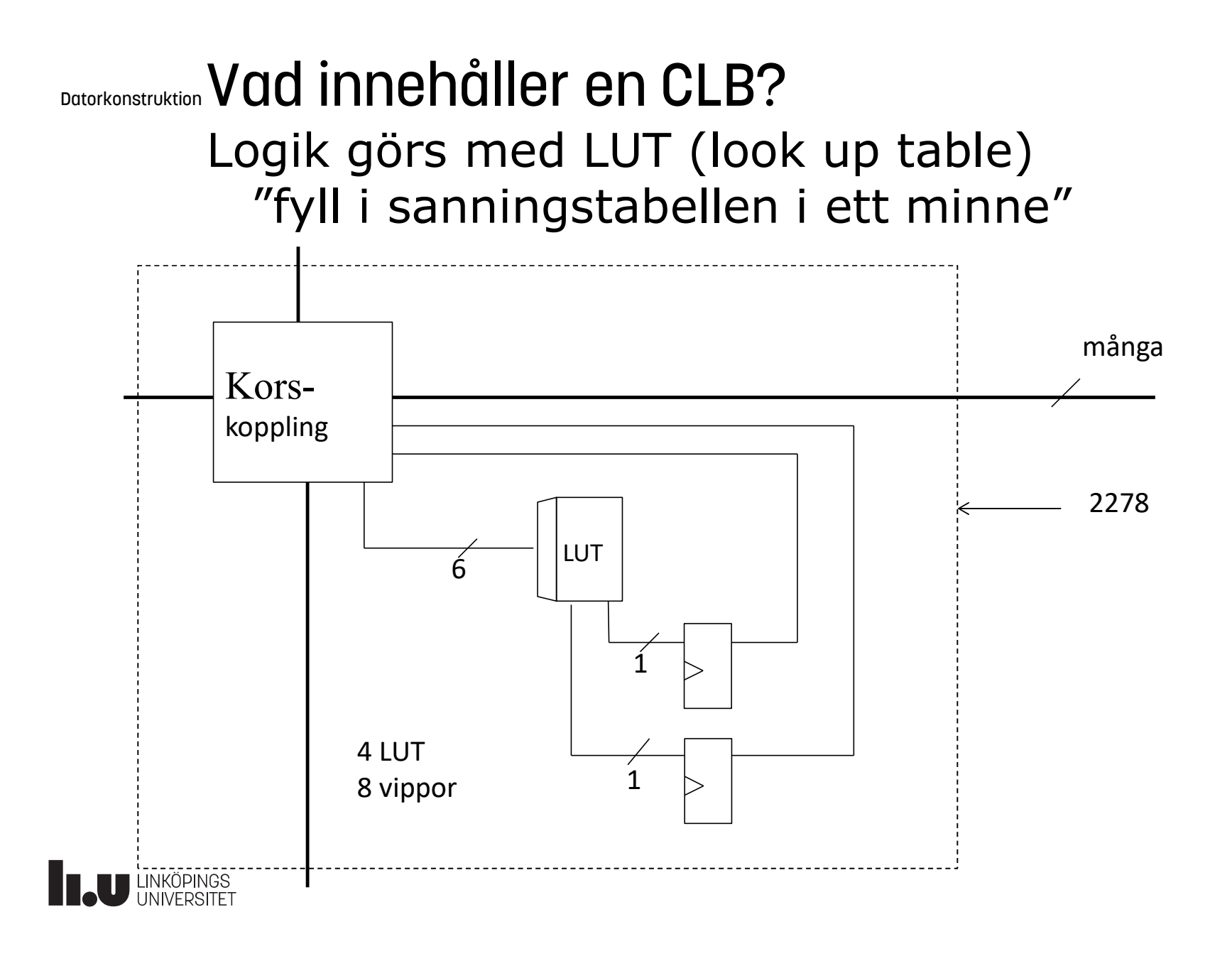

#### VHDL

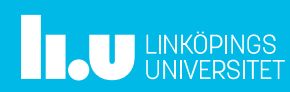

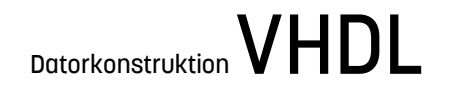

- VHDL=VHSIC Hardware Description Language – VHSIC = Very High Speed Integrated Circuit
- Ett programspråk för att:

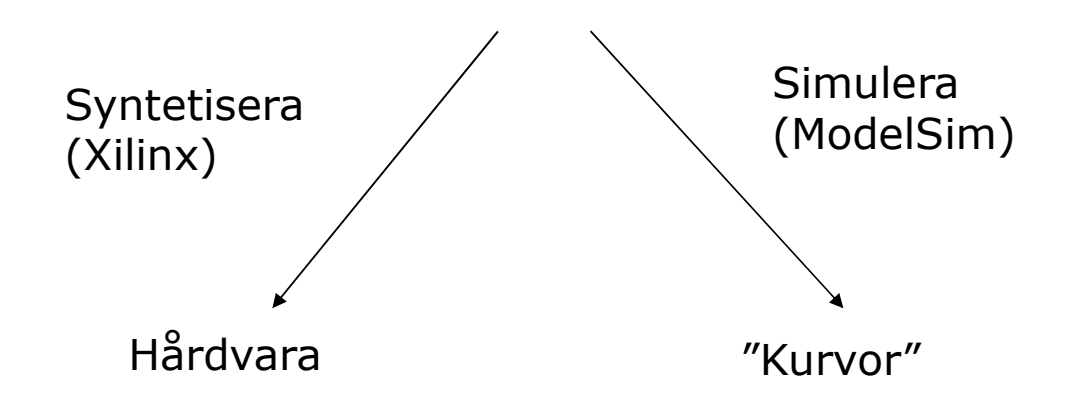

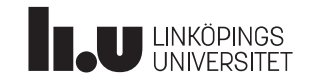

#### Datorkonstruktion Varför VHDL?

- Hantera komplexitet
	- VHDL-koden kan simuleras
	- Beskrivning på flera olika abstraktionsnivåer
- Ökad produktivitet
	- snabbare än schemaritning
	- återanvändbar kod
- Modernt programmeringsspråk
	- Rikt, kraftfullt
	- Parallellt, ADA-liknande, starkt typat, overloading
	- Ej objektorienterat

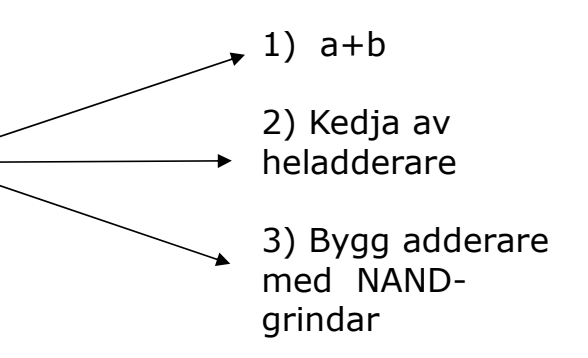

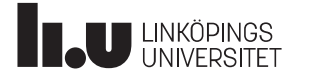

Datorkonstruktion VHDL nackdelar?

- Svårt att lära sig?
	- Delmängd för syntes : 1-2 dagar!
	- Avancerade simuleringar : 1-2 månader
- Nytt sätt att tänka
	- Lätt att hamna i mjukvarutänkande!
	- FPGA-n, CPLD-n är inte en processor för VHDL
	- VHDL är inte sekvensiellt utan parallellt
	- Tilldelning, variabler betyder inte samma sak som i andra prog.språk
	- Gör så här:

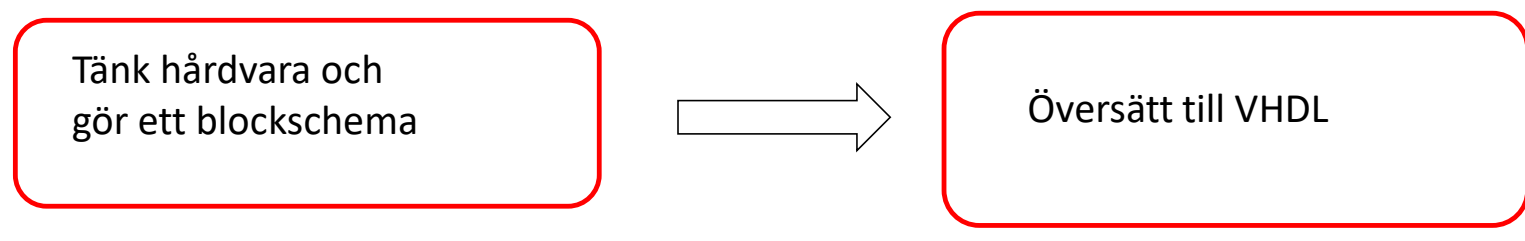

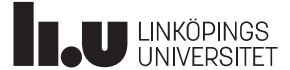

#### Datorkonstruktion Hur ser ett VHDL-program ut?

```
entity namn1 is
       Ur ser ett VHDL-program ut?<br>
tity namn1 is<br>
-- beskrivning av in- och utgångar<br>
d entity namn1;<br>
d entity namn1;
end entity namn1;
architecture namn2 of namn1 is
       Ur ser ett VHDL-program ut?<br>
tity namm1 is<br>
-- beskrivning av in- och utgångar<br>
d entity namm1;<br>
chitecture namm2 of namm1 is<br>
-- beskrivning av interna signaler<br>
gin<br>
-- beskrivning av funktion<br>
-- beskrivning av funktion
begin
       COLOGIC COLOGIC PROGRAM DERIVERS (SERVICE PROGRAM 15<br>
-- beskrivning av in- och utgångar<br>
d entity namn1;<br>
chitecture namn2 of namn1 is<br>
-- beskrivning av interna signaler<br>
gin<br>
-- beskrivning av funktion<br>
d architecture n
entity namn1 is<br>
-- beskrivning av in- och utgångar<br>
end entity namn1;<br>
architecture namn2 of namn1 is<br>
-- beskrivning av interna signaler<br>
begin<br>
-- beskrivning av funktion<br>
end architecture namn2;<br>
VHDL är inte case sens
                                                                                                                                                   Gränssnitt mot 
                                                                                                                                                   omvärlden
                                                                                                                                                   Funktion
```
VHDL är inte case sensitive, små eller stora bokstäver spelar ingen roll, ej heller mellanslag.

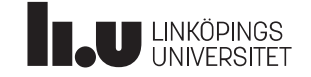

#### VHDL

Kombinatorik

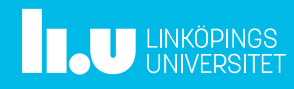

#### Datorkonstruktion VHDL för kombinatoriska nät

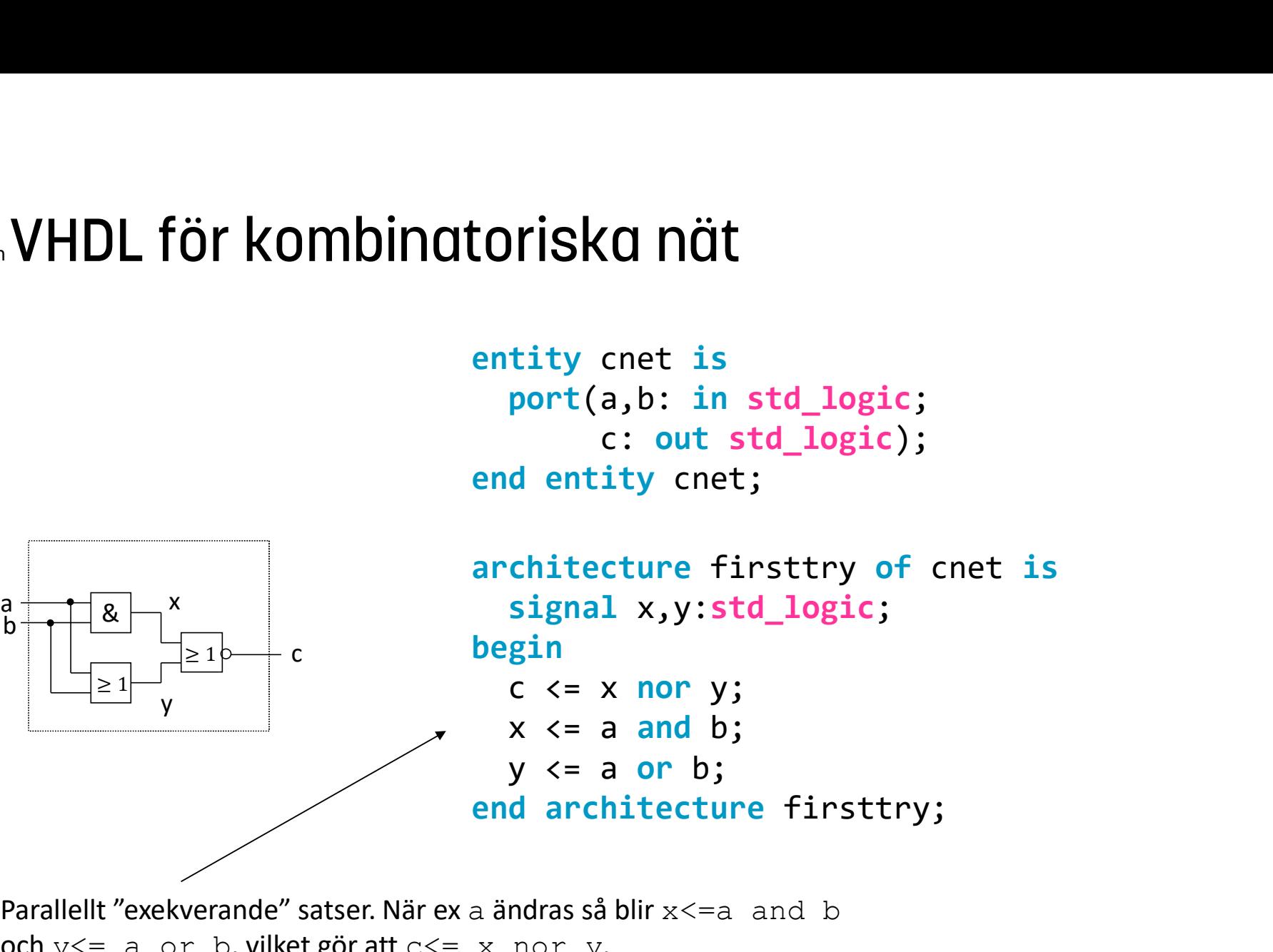

Parallellt "exekverande" satser. När ex a ändras så blir  $x \leq a$  and b och  $y \leq a$  or b, vilket gör att  $c \leq x$  nor y. Ordningen spelar ingen roll.

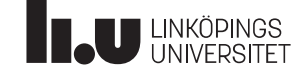

# Datorkonstruktion Vad betyder ett VHDL-program? **Etyder ett VHDL-program?**<br> **x <= a and b;**<br>
betyder att en OCH-grind kopplas in<br>
mellan trådarna a,b och x<br>
Endast en tilldelning på x tillåten.

#### Syntetisering (Xilinx)

#### $\cdot$  x  $\lt$  = a and b;

betyder att en OCH-grind kopplas in

Endast en tilldelning på x tillåten.

#### Simulering (ModelSim)

#### $\cdot$  x  $\lt$  = a and b;

är en parallellt exekverande sats som körs om a,b ändras

Än så länge är ordningen mellan satserna oviktig "Programmera" aldrig i VHDL! Tänk hårdvara => översätt till VHDL

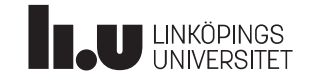

#### Datorkonstruktion En multiplexer

```
entity mux is
     n multiplexer<br>
tity mux is<br>
port(d: in std_logic_vector(0 to 3);<br>
s: in std_logic_vector (1 downto 0);<br>
y: out std_logic);<br>
d entity mux;
                s: in std_logic_vector (1 downto 0);
                y: out std_logic);
En multiplexer<br>
entity mux is<br>
port(d: in std_logic_vector(0 to 3);<br>
s: in std_logic_vector (1 downto 0)<br>
y: out std_logic);<br>
end entity mux;
```
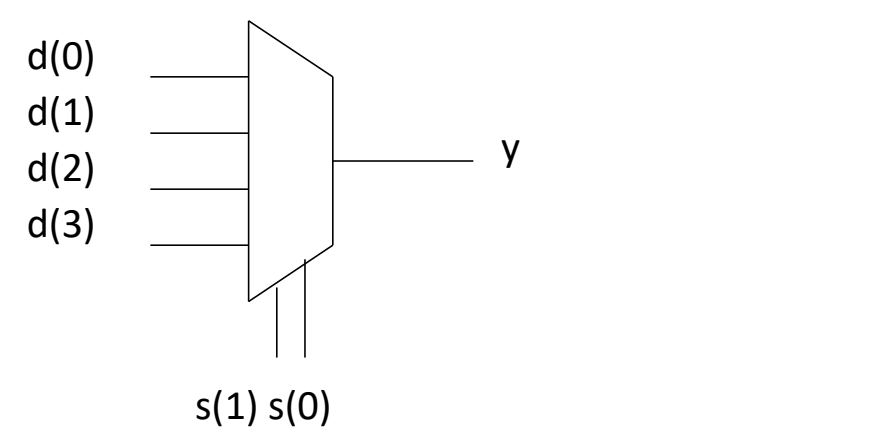

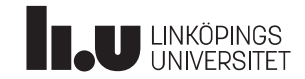

#### Datorkonstruktion Multiplexern, forts

```
architecture booleq of mux is
signal noll, ett, tva, tre: std_logic;
begin
      IUltiplexern, forts<br>
chitecture booleg of mux is<br>
gnal noll, ett, tva, tre: std_logic;<br>
gin<br>
noll <= not s(1) and not s(0) and d(0);<br>
ett <= not s(1) and s(0) and d(1);<br>
tva <= s(1) and not s(0) and d(2);<br>
tre <= s(1) an
     ett \le not s(1) and s(0) and d(1);
      IUltipleXern, forts<br>
chitecture booleg of mux is<br>
gnal noll, ett, tva, tre: std_logic;<br>
gin<br>
noll <= not s(1) and not s(0) and d(0);<br>
ett <= not s(1) and s(0) and d(1);<br>
tva <= s(1) and not s(0) and d(2);<br>
tre <= s(1) an
     tre \leq s(1) and s(0) and d(3);
     y <= noll or ett or tva or tre;
Multiplexern, forts<br>
architecture booleq of mux is<br>
signal noll, ett, tva, tre: std_logic;<br>
begin<br>
noll <= not s(1) and not s(0) and d(0);<br>
ett <= not s(1) and s(0) and d(1);<br>
tva <= s(1) and not s(0) and d(2);<br>
tre <=
```
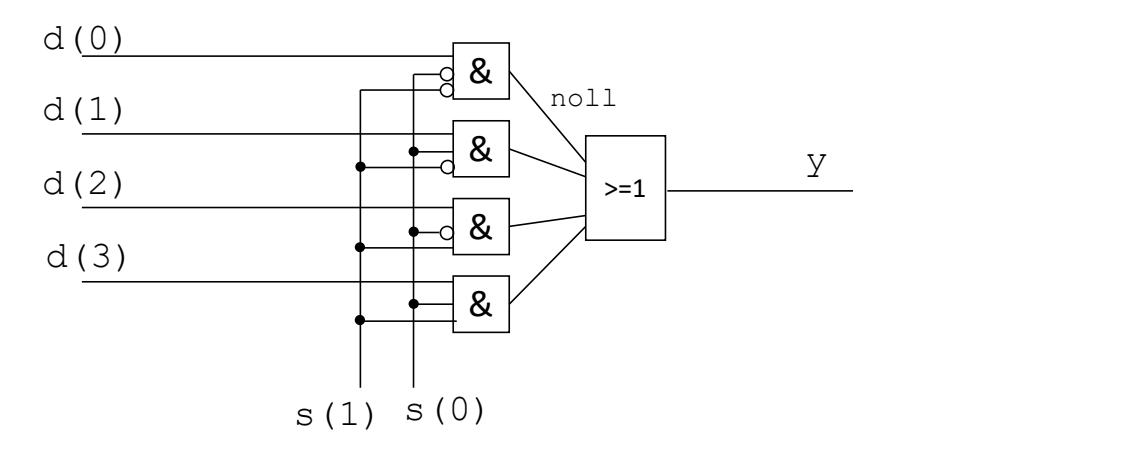

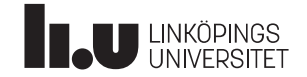

#### Datorkonstruktion Multiplexern, forts

VHDL har en programsats som precis motsvarar en mux:

```
architecture behavior1 of mux is
begin
       with s select
                Solution:<br>
Solution:<br>
C har en programsats som precis motsvarar en<br>
itecture behavior1 of mux is<br>
n<br>
th s select<br>
y \leq d(0) when "00",<br>
d(1) when "01",<br>
d(2) when "10",<br>
d(3) when others;
                                 d(1) when "01",
                                  d(2) when "10",
                                   dexern, forts<br>
en programsats som precis motsvarar en mux:<br>
ure behavior1 of mux is<br>
select<br>
d(0) when "00",<br>
d(1) when "10",<br>
d(2) when "10",<br>
d(3) when others;<br>
tecture behavior1;
 Multiplexern, forts<br>
VHDL har en programsats som precis motsvarar en<br>
architecture behavior1 of mux is<br>
begin<br>
with s select<br>
y <= d(0) when "00",<br>
d(1) when "01",<br>
d(2) when "10",<br>
d(3) when others;<br>
end architecture beha
  architecture behavior1 of mux is<br>
begin<br>
with s select<br>
y <= d(0) when "00",<br>
d(1) when "01",<br>
d(2) when "10",<br>
d(3) when others;<br>
end architecture behavior1;<br>
Lägg märke till:<br>
∙ det finns enn <= i programsatsen.<br>• enn
```
Lägg märke till:

- $\cdot$  det finns **enn**  $\lt$  = i programsatsen.
- 

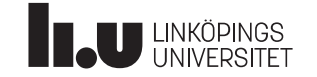

#### Datorkonstruktion With-select-when

With-select-when<br>• Är en parallell sats, concurrent statement<br>• Endast utanför <sub>Process</sub>

• Endast utanför process

```
with (styrsignal) select
    Vith-Select-When<br>
Xiren parallell sats, concurrent statement<br>
Endast utanför process<br>
ith (styrsignal) select<br>
(utsignal) <= (uttryck 1) when (signalvärde 1),<br>
(uttryck 2) when (signalvärde 2),<br>
...
                                      CCL-When<br>
ell sats, concurrent statement<br>
för process<br>
gnal) select<br>
<= (uttryck 1) when (signalvärde 1),<br>
(uttryck 2) when (signalvärde 2),<br>
...<br>
(uttryck n-1) when (signalvärde n-1),
                                      ...
                                      PCI-WNTEN<br>
ell sats, concurrent statement<br>
dör process<br>
gnal) select<br>
<= (uttryck 1) when (signalvärde 1),<br>
(uttryck 2) when (signalvärde 2),<br>
...<br>
(uttryck n-1) when (signalvärde n-1),<br>
(uttryck n) when others;
                                      ell sats, concurrent statement<br>
för process<br>
gnal) select<br>
<= (uttryck 1) when (signalvärde 1),<br>
(uttryck 2) when (signalvärde 2),<br>
...<br>
(uttryck n-1) when (signalvärde n-1),<br>
(uttryck n) when others;<br>
den på styrsignal må
```
OBS: samtliga värden på styrsignal måste täckas!

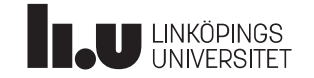

#### Datorkonstruktion Multiplexern, forts

```
architecture behavior2 of mux is
begin
           verther and the set of the set of the set of the set of the set of the set of the set of the set of the set of the set of the set of the set of the set of the set of the set of the set of the set of the set of the set of 
                       d(1) when s = "01" else
                       d(2) when s = "10" else
                       d(3);Multiplexern, forts<br>
architecture behavior2 of mux is<br>
begin<br>
y <= d(0) when s = "00" else<br>
d(1) when s = "01" else<br>
d(2) when s = "10" else<br>
d(3);<br>
end architecture behavior2;
```
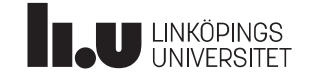

#### Datorkonstruktion When-else

- 
- 

```
Mhen-else<br>
• Är en parallell sats, concurrent statement<br>
• Endast utanför process<br>
(signal) <= (Signal1) when (Villkor1) else<br>
(S<sub>2</sub>) when (V<sub>2</sub>) else<br>
...
                   (S_2) when (V_2) else
                   ...
                   (S_{N-1}) when (V_{N-1}) else
                   (S_N);
                          );
//hen-else<br>• Är en parallell sats, concurrent statement<br>• Endast utanför process<br>(signal) <= (Signal1) when (Villkor1) else
When-else<br>
• Är en parallell sats, concurrent statement<br>
• Endast utanför process<br>
(signal) <= (Signal1) when (Villkor1) else
(signal) <= (Signal1) when (Villkor1) else<br>
(S<sub>2</sub>) when (V<sub>2</sub>) else<br>
...<br>
(S<sub>N-1</sub>) when (V<sub>N-1</sub>) else<br>
(S<sub>N</sub>);<br>
Lägg märke till:<br>
• det finns enn <= i satsen.<br>
• noll eller flera villkor är sanna (första sanna villkor
```
Lägg märke till:

- 
- noll eller flera villkor är sanna (första sanna villkoret ger tilldelning)

$$
S = S_1 V_1 + S_2 V_1 V_2 + S_2 V_1 V_2 V_3 ...
$$

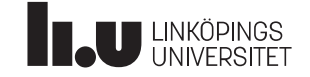

#### Datorkonstruktion Kommentar

Både with-select-when och when-else kan uttrycka vilken Boolesk funktion (K-nät) som helst!

```
signal x: std_logic_vector(2 downto 0);
signal u: std_logic;
```

```
(OMMentary State State State State State State State State State State State State State State State State State State State State State State State State State State State State State State State State State State State
with x select
              MIMENTAT<br>
with-select-when och when-else<br>
uttrycka vilken Boolesk funktion (K-nät) som helst!<br>
aal x: std_logic_vector(2 downto 0);<br>
aal u: std_logic;<br>
aan kan skriva så här<br>
x select<br>
u \langle = '1' when "011",<br>
'1' when
                           '1' when "101",
                           (1') when "110", x_{[1]}'1' when "111",
                            NCTICCH<br>
h-select-when och when-else<br>
ka viken Boolesk funktion (K-nät) som helst!<br>
x: std_logic_vector(2 downto 0);<br>
u: std_logic;<br>
kan skriva så här<br>
select<br>
<= '1' when "011",<br>
'1' when "110",<br>
"1' when "111",<br>
"0' when
 kan uttrycka vilken Boolesk funktion (K-nät) som helst!<br>
signal x: std_logic_vector(2 downto 0);<br>
signal u: std_logic;<br>
-- man kan skriva så här<br>
with x select<br>
u <= '1' when "911",<br>
'1' when "10",<br>
'1' when "110",<br>
'1' w
u \leq 2 v when x=3 else
                  '1' when x>4 else
                  '0-- man kan skriva så här<br>
with x select<br>
u <= '1' when "011",<br>
'1' when "101",<br>
'1' when "110",<br>
'1' when "111",<br>
'0' when others;<br>
-- eller så här<br>
u <= '1' when x-3 else<br>
'1' when x>4 else<br>
'0';<br>
-- eller …<br>
s
```

```
x[1] \longrightarrow > = 2 \longrightarrow u
x[2]
x[0]-u
```
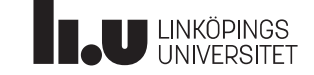

Datorkonstruktion Exempel: BCD -> 7-segment

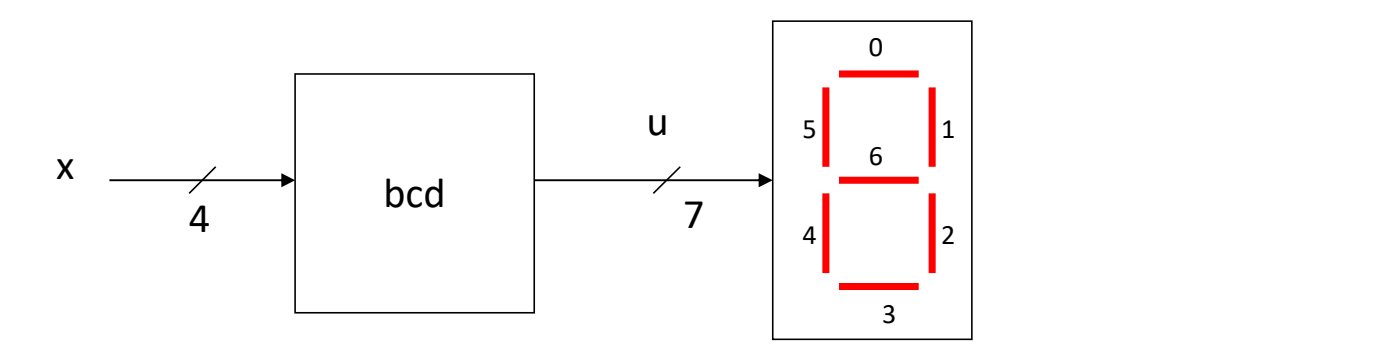

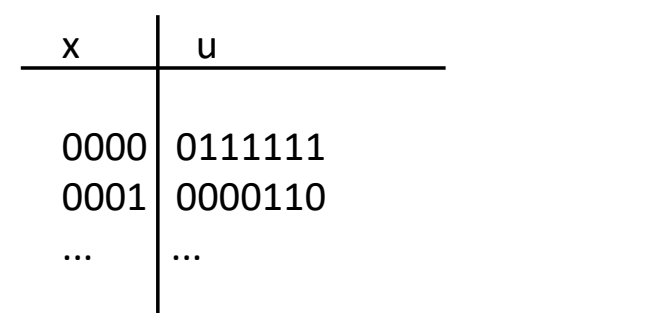

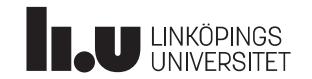

#### Datorkonstruktion Exempel: BCD -> 7-segment

```
entity bcd is
                port (x : in std logic vector(3 downto 0);
                           u : out std logic vector(6 downto \theta));
         end bcd;
         architecture sanningstabell of bcd is
         begin
            with x select
             u <= "0111111" when "0000",
               "0000110" when "0001",
                "1011011" when "0010", \frac{1}{\cdots}"1001111" when "0011",<br>"1100110" uhen "0100" by kanske inte lika bra då
               "1100110" when "0100", x = ... måste upprepas.
                "1101101" when "0101",
               "1111100" when "0110",
                "0000111" when "0111",
                "1111111" when "1000",
                "1100111" when "1001",
                ditecture sanningstabell of bcd is<br>
(- "0111111" when "0000",<br>
"0000110" when "0001",<br>
"0000110" when "0001",<br>
"1011011" when "0001",<br>
"1011011" when "0010",<br>
"1011011" when "0010",<br>
"1011011" when "010",<br>
"11100110" when 
end sanningstabell;<br>DUNKÖPINGS<br>DUNIVERSITET
                                                                      u <= "0111111" when x="0000" else
                                                                             "0000110" when x="0001" else
                                                                             "1011011" when x="0010" else
                                                                              ...
                                                                              nto 0);<br>wnto 0));<br>"0111111" when x="0000" else<br>"0000110" when x="0001" else<br>"1011011" when x="0010" else<br>...<br>kanske inte lika bra då<br>x=... måste upprepas.
                                                                              ndo 0);<br>
wndo 0));<br>
"0111111" when x="0000" else<br>"0000110" when x="0001" else<br>"1011011" when x="0010" else<br>...<br>
kanske inte lika bra då<br>x=... måste upprepas.
```
Datorkonstruktion Vad har vi så långt?

- entity beskriver gränssnittet
- architecture beskriver innehållet
- Mellan begin och end har vi parallella satser.
	- "vanlig" signaltilldelning  $c \leq a$  and b;
	- with-select-when är en mux.
	- when-else är en generaliserad mux.
	- Ovanstående används för kombinatorik utanför process-satsen

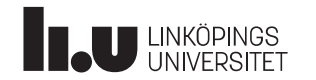

#### VHDL

Sekvensnät

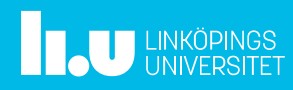

#### Datorkonstruktion Vad kommer nu?

- VHDL för sekvensnät,
- process-satsen
	- case-when
	- if-then-else

Endast inuti process-sats!

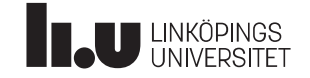

#### Datorkonstruktion Sekvensnät – en D-vippa

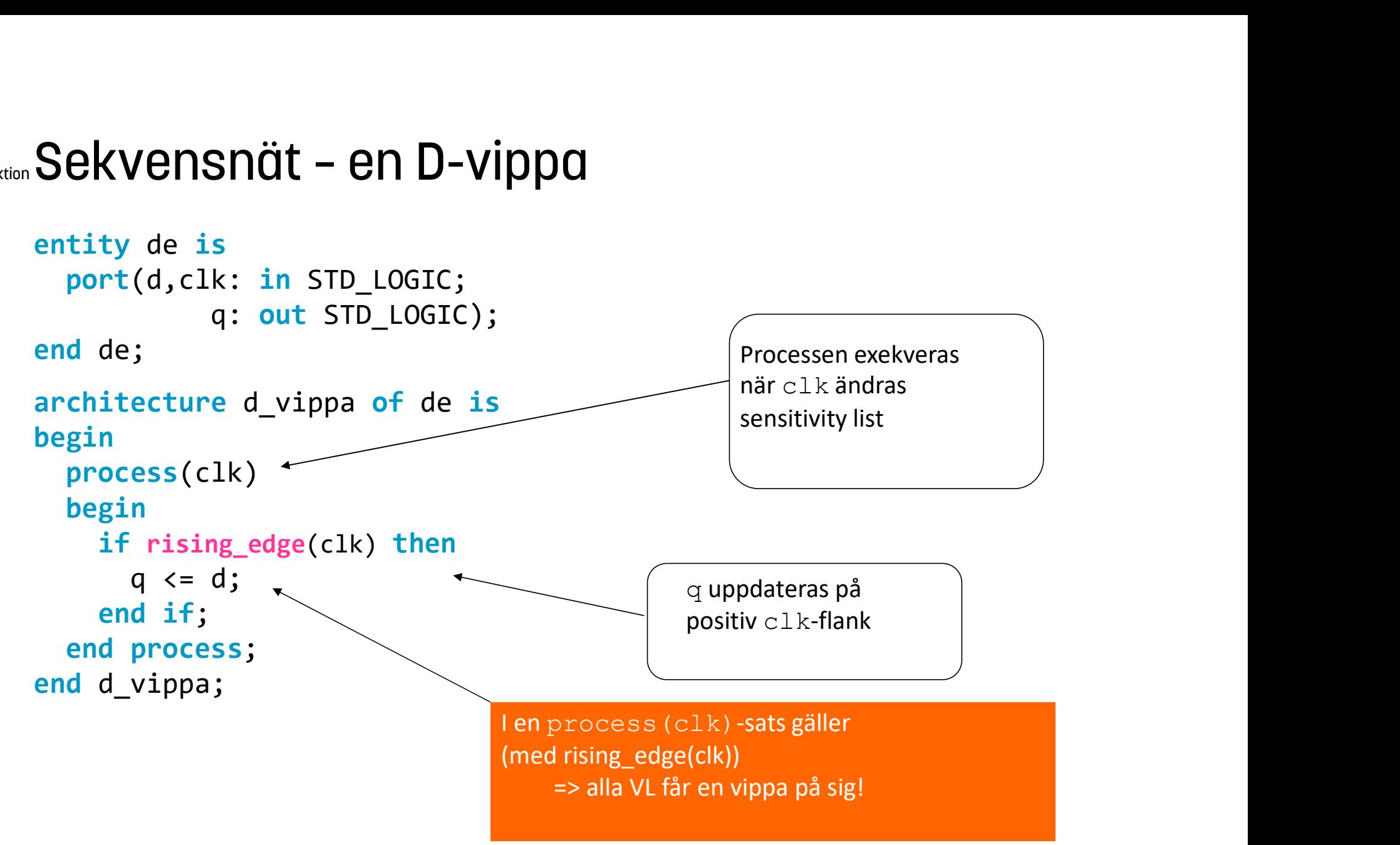

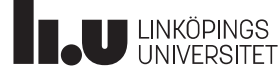

```
Datorkonstruktion Vad blir detta?
```

```
process(clk)
begin
     if rising_edge(clk) then
          y \leq x;
          z \le y;and blir detta?<br>
ending the set of the set of the set of the set of the set of the set of the set of the set of the set of the set of the set of the set of the set of the set of the set of the set of the set of the set of 
 And blir detta?<br>
Notice:<br>
process(clk)<br>
if rising_edge(clk) then<br>
y <= x;<br>
z <= y;<br>
end if;<br>
end process;
```
Låt y=0, z=0. Sätt x=1 och klocka en gång. Då blir väl z=y=1?

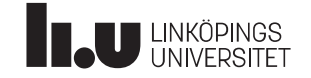

#### Datorkonstruktion Så här blir det!

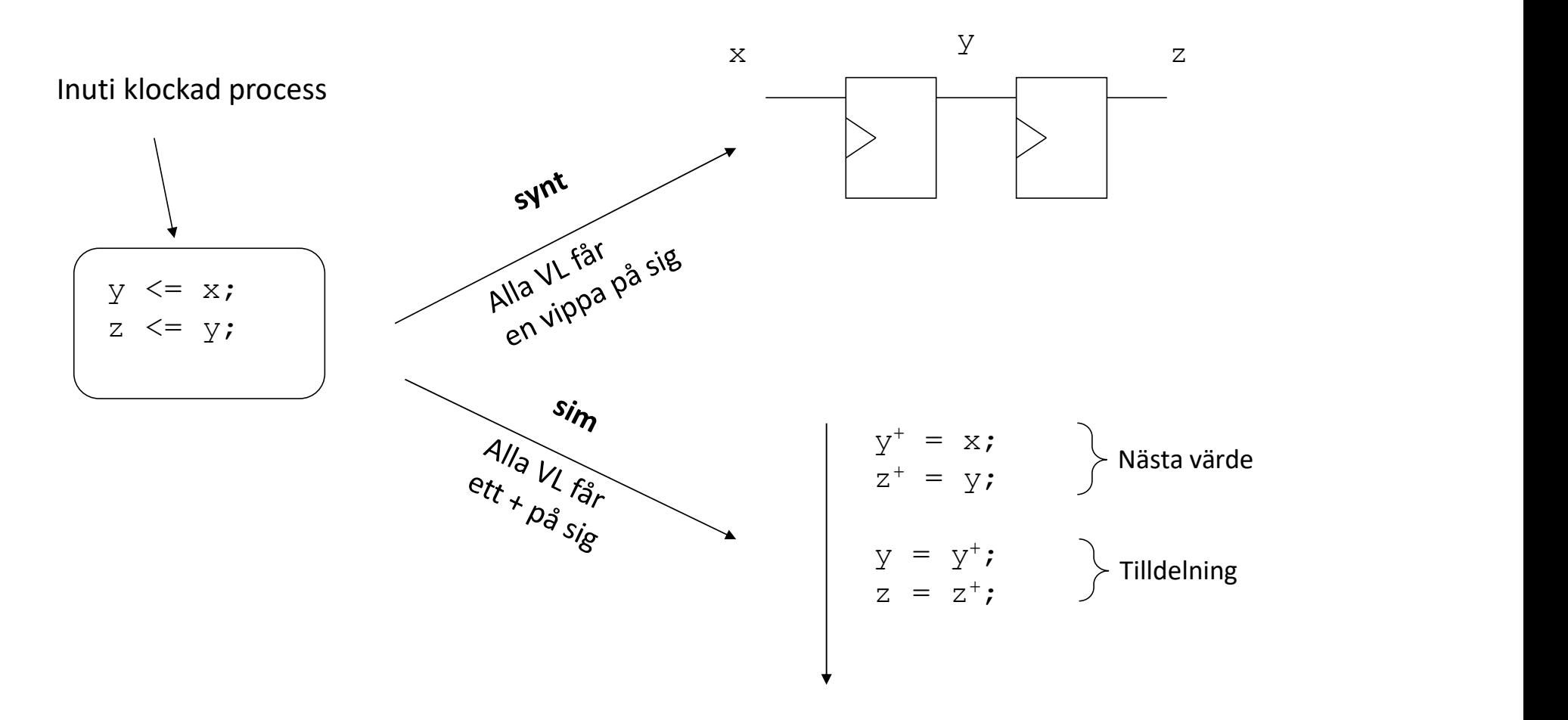

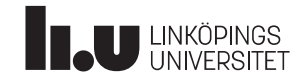

#### Datorkonstruktion Simulering

Ibland får man höra att: Koden inom processen exekveras "sekvensiellt"!

Det är bara halvt sant!

Så här är det: (eller så här gör ModelSim):

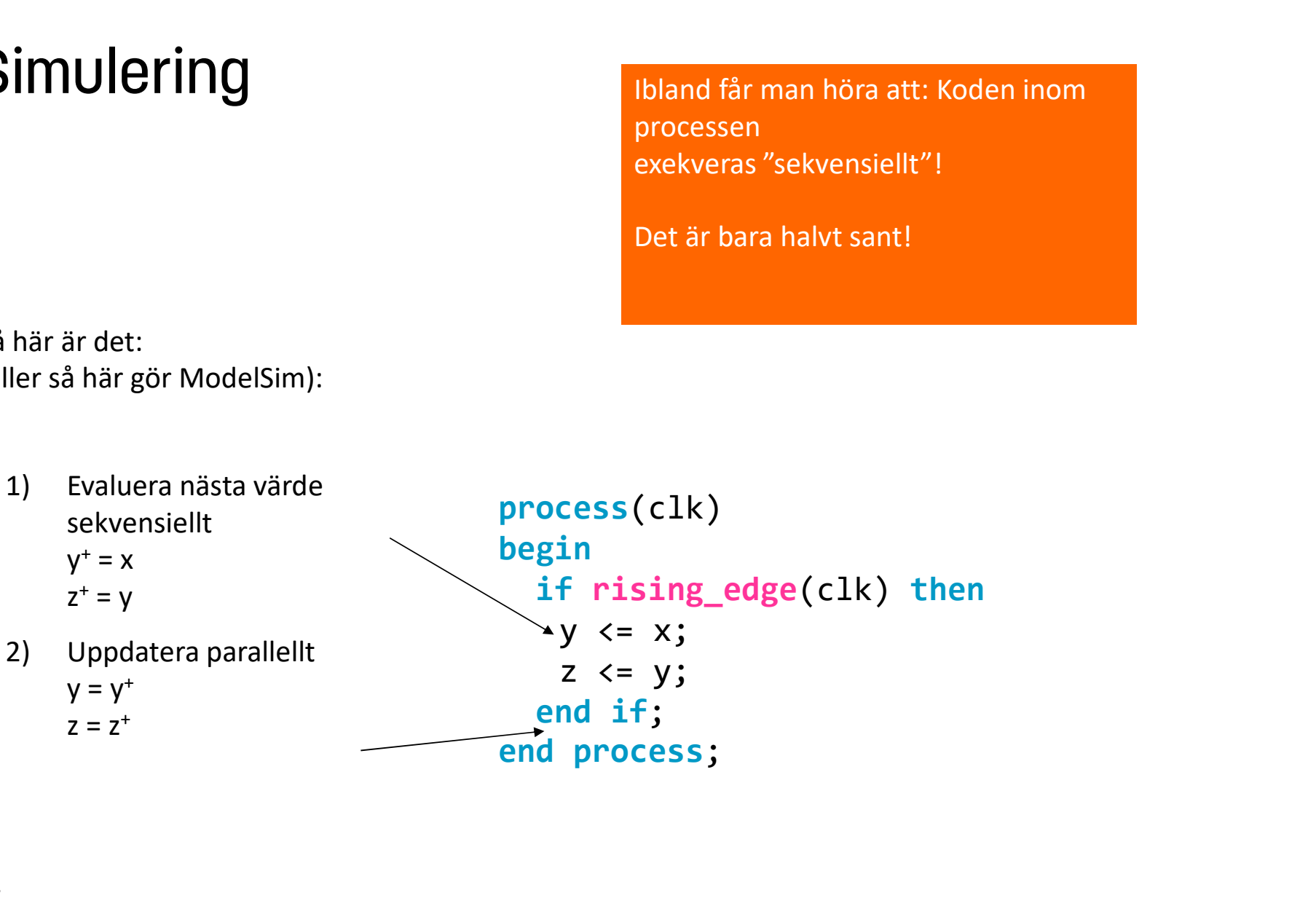

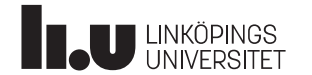

#### Datorkonstruktion Till Slut

```
process(clk)
begin
      end if;<br>if rising_edge(clk) then https://end.process;
                    y \leq x;
                    z \le y;z \le not y;
       and the set of the set of the set of the set of the set of the set of the set of the set of the set of the set of the set of the set of the set of the set of the set of the set of the set of the set of the set of the set o
Fill SlUt<br>
process (c1k)<br>
begin<br>
if rising_edge (c1k) then<br>
y \le x;<br>
z \le y;<br>
z \le not y;<br>
end if;<br>
end process;<br>
\frac{a}{b} final process;<br>
\frac{a}{c} final process;<br>
\frac{b}{c} if<br>
\frac{b}{d} end process;<br>
\frac{b}{d} and proces
```
Är faktiskt OK! Men skriv inte så!

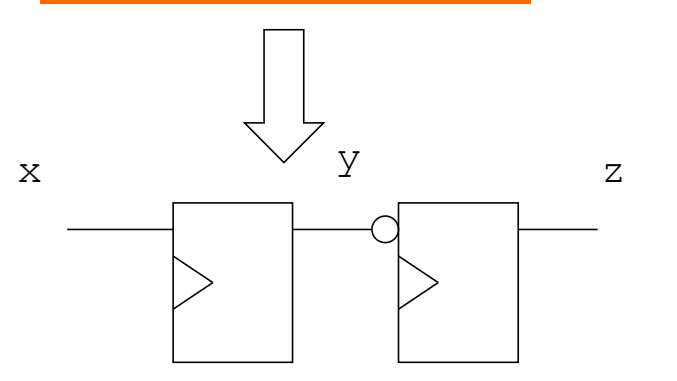

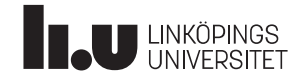

```
y \leftarrow x;<br>
z \leftarrow y;<br>
z \leftarrow z;<br>
z \leftarrow z;<br>
z \leftarrow z;<br>
z \leftarrow z;<br>
z \leftarrow z;<br>
z \leftarrow z;<br>
z \leftarrow z;<br>
z \leftarrow y;<br>
z \leftarrow z;<br>
z \leftarrow y;<br>
z \leftarrow z;<br>
Ar faktiskt OK!<br>
Men skrivinte så!<br>
\leftarrow x<br>
y<br>
z<br>
y<br>
z<br>
z = not y;<br>
z \leftarrow z;<br>
z \leftarrow y;-- 1
                                                                                                                                                     process(clk)
                                                                                                                                                     begin
                                                                                                                                                             if rising_edge(clk) then
                                                                                                                                                                            y \leq x;
                                                                                                                                                              1<br>
ocess(clk)<br>
gin<br>
if rising_edge(clk) then<br>
y <= x;<br>
end if;<br>
d process;<br>
2<br>
ocess(clk)
                                                                                                                                                      -- 1<br>process(clk)<br>begin<br>if rising_edge(clk) then<br>y <= x;<br>end if;<br>end process;<br>-- 2<br>process(clk)<br>begin
                                                                                                                                                      -- 1<br>process(clk)<br>begin<br>if rising_edge(clk) then<br>y <= x;<br>end if;<br>end process;<br>-- 2<br>process(clk)<br>begin<br>if rising_edge(clk) then
                                                                                                                                                     process(clk)
                                                                                                                                                     begin
                                                                                                                                                             if rising edge(clk) then
                                                                                                                                                                            z \leq y;1<br>
ocess(clk)<br>
gin<br>
if rising_edge(clk) then<br>
y <= x;<br>
end if;<br>
d process;<br>
2<br>
ocess(clk)<br>
gin<br>
if rising_edge(clk) then<br>
z <= y;<br>
end if;<br>
d process;<br>
3<br>
ocess(clk)
                                                                                                                                                      process(clk)<br>begin<br>if rising_edge(clk) then<br>y < x;<br>end if;<br>end process;<br>-- 2<br>process(clk)<br>begin<br>if rising_edge(clk) then<br>z <= y;<br>end if;<br>end process;<br>-- 3<br>process(clk)<br>agin<br>and process;
                                                                                                                                                    if rising_edge(clk) then<br>
y <= x;<br>
end if;<br>
end process;<br>
-- 2<br>
process(clk)<br>
begin<br>
if rising_edge(clk) then<br>
z <= y;<br>
end if;<br>
end process;<br>
-- 3<br>
process(clk)<br>
begin<br>
if rising_edge(clk) then<br>
z + y;<br>
-- 3<br>
process(cl
                                                                                                                                                   process(clk)
                                                                                                                                                  begin
                                                                                                                                                          if rising_edge(clk) then
                                                                                                                                                           - 2<br>
cocess(clk)<br>
egin<br>
if rising_edge(clk) then<br>
z <= y;<br>
end if;<br>
nd process;<br>
3<br>
ocess(clk)<br>
gin<br>
if rising_edge(clk) then<br>
z <= not y;<br>
end if;<br>
d process;<br>
och 3 ihop går inte!
                                                                                                                                                    process(clk)<br>
begin<br>
if rising_edge(clk) then<br>
z <= y;<br>
end if;<br>
end process;<br>
-- 3<br>
process(clk)<br>
begin<br>
if rising_edge(clk) then<br>
z <= not y;<br>
end if;<br>
end process;<br>
2 och 3 ihop går intel
```
 $z \le$  not y;

2 och 3 ihop går inte!

#### Datorkonstruktion Ett exempel

```
process(clk)
begin
      if rising_edge(clk) then
                   y \leq x;if (y='1') then end if;z \leq 1, \qquad \qquad end process;
                   else
                         z \leq 9;
                    EXEMPE<br>
S(clk) process(clk)<br>
ising_edge(clk) then<br>
y <= x;<br>
if (y='1') then<br>
z <= '1';<br>
end if;<br>
z <= '0';<br>
end if;<br>
z <= '1' wh<br>
end if;<br>
if;<br>
ocess;<br>
\begin{array}{ccc}\n & \text{for higher 1:}\n\\ \end{array}CONSPORENT (EXEMPT)<br>
CONSPORENT (EXEMPT)<br>
Frising_edge(clk) then if ris<br>
y <= x; y <=<br>
if (y='1') then and if<br>
z <= '1'; end process<br>
else z <= '0'; and if;<br>
end if;<br>
d process;<br>
Ger båda samma funktion för z?
 Ett exempel<br>
process(c1k) proces<br>
begin begin begin<br>
if rising_edge(c1k) then if r<br>
y \le x;<br>
if (y=2^x) then end<br>
z \le -2^x<br>
end process<br>
z \le -2^x<br>
end if;<br>
end if;<br>
end if;<br>
end process;<br>
Ger båda samma funktion för
```

```
process(clk)
begin
    if rising_edge(clk) then
       y \leq x;
    ocess(clk)<br>gin<br>if rising_edge(clk) then<br>y <= x;<br>end if;<br>d process;<br><= '1' when (y='1')
process(clk)<br>begin<br>if rising_edge(clk) then<br>y \le x;<br>end if;<br>end process;<br>z <= '1' when (y='1')<br>else '0';
```

```
z \leq 1' when (y=1')else '0';
```
Ger båda samma funktion för z?

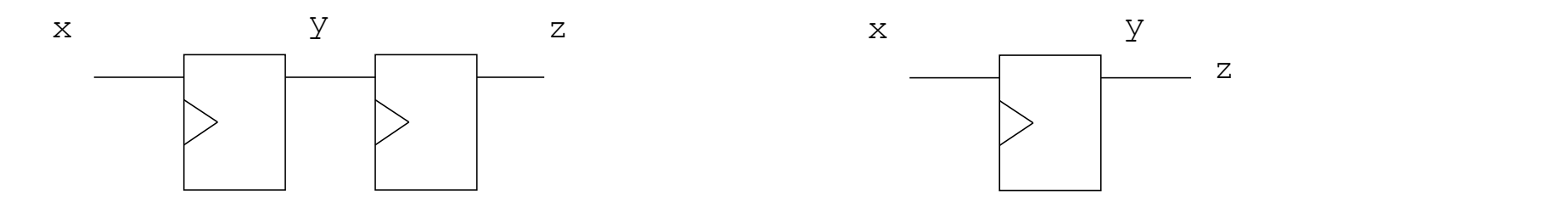

Nej, z till vänster kommer en klockpuls senare än z till höger.

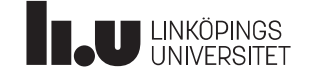

#### Datorkonstruktion Ett annat exempel

Bygg ett sekvensnät, som ger utsignalen 1 när insignalen varit 1 i minst tre klockcykler i rad.

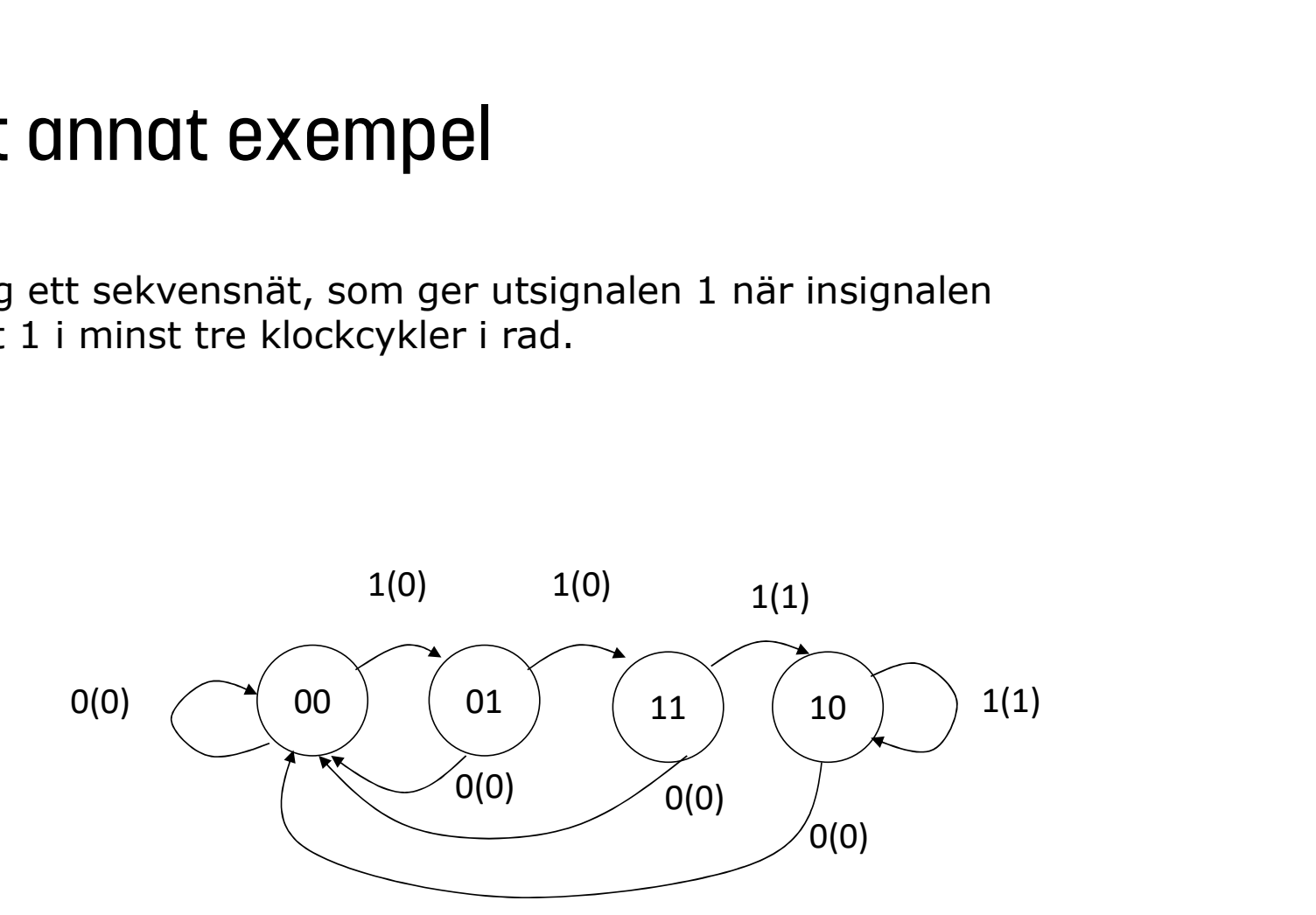

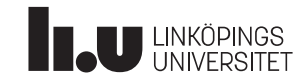

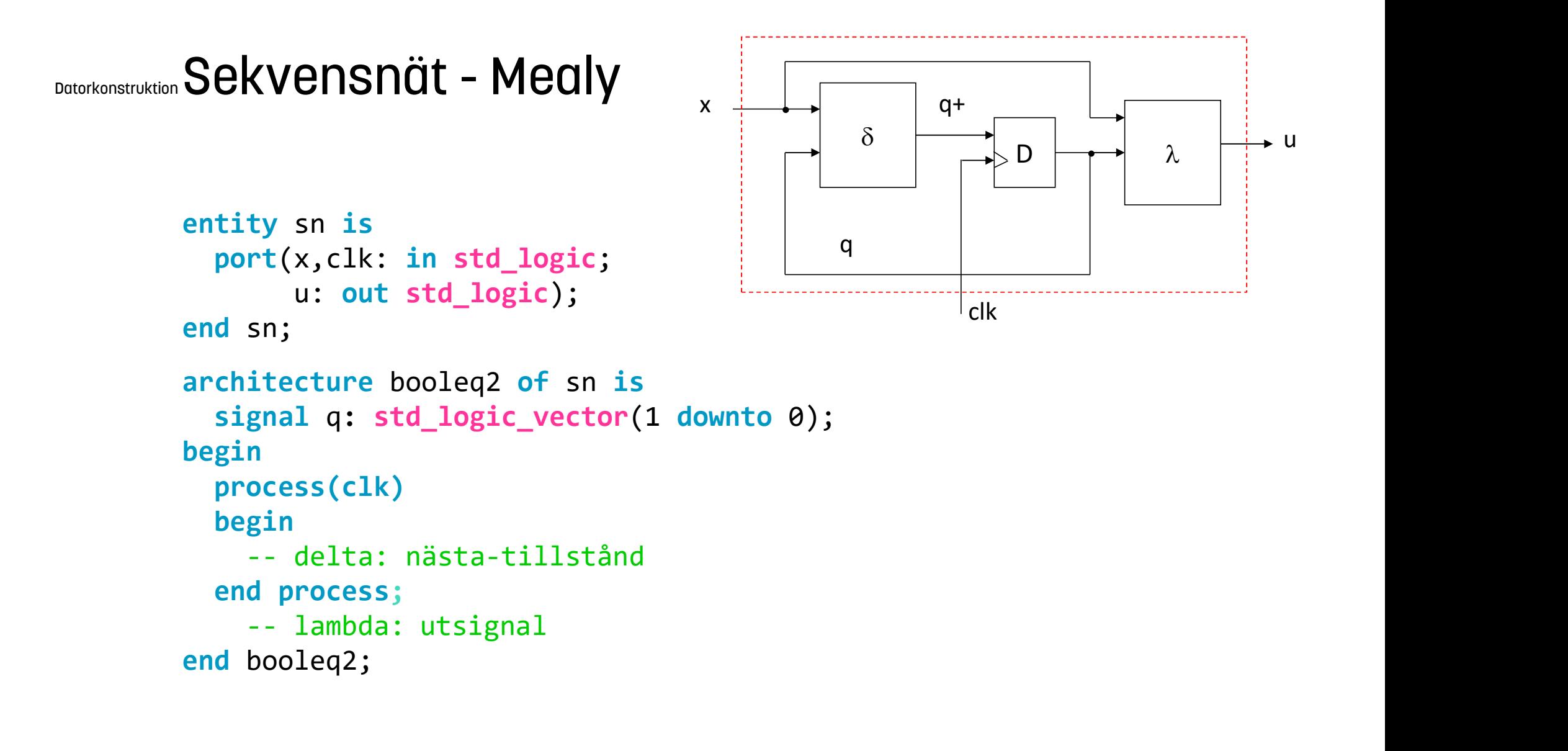

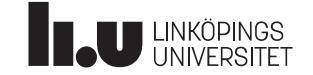

#### Datorkonstruktion Case-when

```
case (styrsignal) is
      CORRECTIVE CORRECTIVE CONTRACT CONTROLL CONTROLL CONTROLL CONTROLL CONTROLL CONTROLL CONTROLL CONTROLL CONTROLL CONTROLL CONTROLL CONTROLL CONTROLL CONTROLL CONTROLL CONTROLL CONTROLL CONTROLL CONTROLL CONTROLL CONTROLL CO
      CISE-When<br>
CISE-When<br>
CENTER CONSECTION<br>
CENTER CONSECTION<br>
CENTER CONSECTION<br>
CENTER CONSECTION<br>
CENTER CONSECTION<br>
CENTER CONSECTION<br>
CENTER CONSECTION<br>
CENTER CONSECTION<br>
CENTER CONSECTION<br>
CENTE
...
      when (värde n-1) => (sats n-1);
      • Måste beskriva vad som händ<br>
för alla värden på styrsignal<br>
• motsvarar with-select-w<br>
men är kraftfullare<br>
se (styrsignal) is<br>
when (värde 1) => (sats 1);<br>
when (värde n-1) => (sats n-1);<br>
=> (sats n);<br>
d case;<br>
d case
case (styrsignal) is<br>
when (värde 1) => (sats 1);<br>
when (värde 2) => (sats 2);<br>
...<br>
when (värde n-1) => (sats n-1);<br>
when others => (sats n);<br>
end case;
```
• Endast inuti process<br>• Måste beskriva vad som händer<br>för alla värden på styrsignal<br>• motsvarar **with-select-when,**<br>men är kraftfullare • Endast inuti process<br>• Måste beskriva vad som händer<br>för alla värden på styrsignal<br>• motsvarar with-select-when,<br>men är kraftfullare Formal process<br>
Formal värden på styrsignal<br>
För alla värden på styrsignal<br>
Formal värden på styrsignal<br>
Formal värden på styrsignal<br>
Formal värden på styrsignal<br>
Formal värden på styrsignal<br>
Formal värden på styrsignal<br>
F • Endast inuti process<br>• Måste beskriva vad som händer<br>för alla värden på styrsignal<br>• motsvarar with-select-when,<br>men är kraftfullare

men är kraftfullare

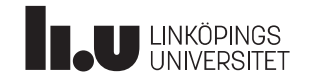

#### Datorkonstruktion If-then-else

```
If-then-else<br>
\begin{array}{|c|c|}\n\hline\n\text{if (uttryck 1) then}\n\hline\n\text{is at } 1)\n\hline\n\text{else if (uttryck 2) then}\n\hline\n\end{array}-then-else<br>
(uttryck 1) then<br>
(sats 1)<br>
sif (uttryck 2) then<br>
(sats 2)
If-then-else<br>
if (uttryck 1) then<br>
(sats 1)<br>
elsif (uttryck 2) then<br>
(sats 2)<br>
elsif (uttryck n-1) then<br>
(sats 2)
      -then-else<br>
(uttryck 1) then<br>
(sats 1)<br>
sif (uttryck 2) then<br>
(sats 2)<br>
sif (uttryck n-1) then<br>
(sats n-1)
elsif (1988)<br>
elsif (uttryck 1) then<br>
(sats 1)<br>
elsif (uttryck 2) then<br>
(sats 2)<br>
elsif (uttryck n-1) then<br>
(sats n-1)<br>
else
      -then-else<br>
(uttryck 1) then<br>
(sats 1)<br>
sif (uttryck 2) then<br>
(sats 2)<br>
sif (uttryck n-1) then<br>
(sats n-1)<br>
se<br>
(sats n)
else
      (uttryck 1) then<br>
(sats 1)<br>
sif (uttryck 2) then<br>
(sats 2)<br>
sif (uttryck n-1) then<br>
(sats n-1)<br>
se<br>
(sats n)<br>
d if;
if (uttryck 1) then<br>
(sats 1)<br>
elsif (uttryck 2) then<br>
(sats 2)<br>
elsif (uttryck n-1) then<br>
(sats n-1)<br>
else<br>
(sats n)<br>
end if;
```
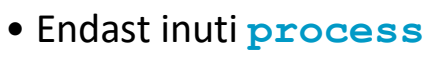

• Endast inuti process<br>• motsvarar when-else,<br>men är kraftfullare • Endast inuti process<br>• motsvarar when-else,<br>men är kraftfullare

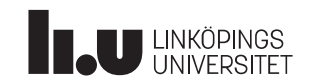

#### Datorkonstruktion Vi slår ihop  $\delta$ -nätet och tillståndsvipporna

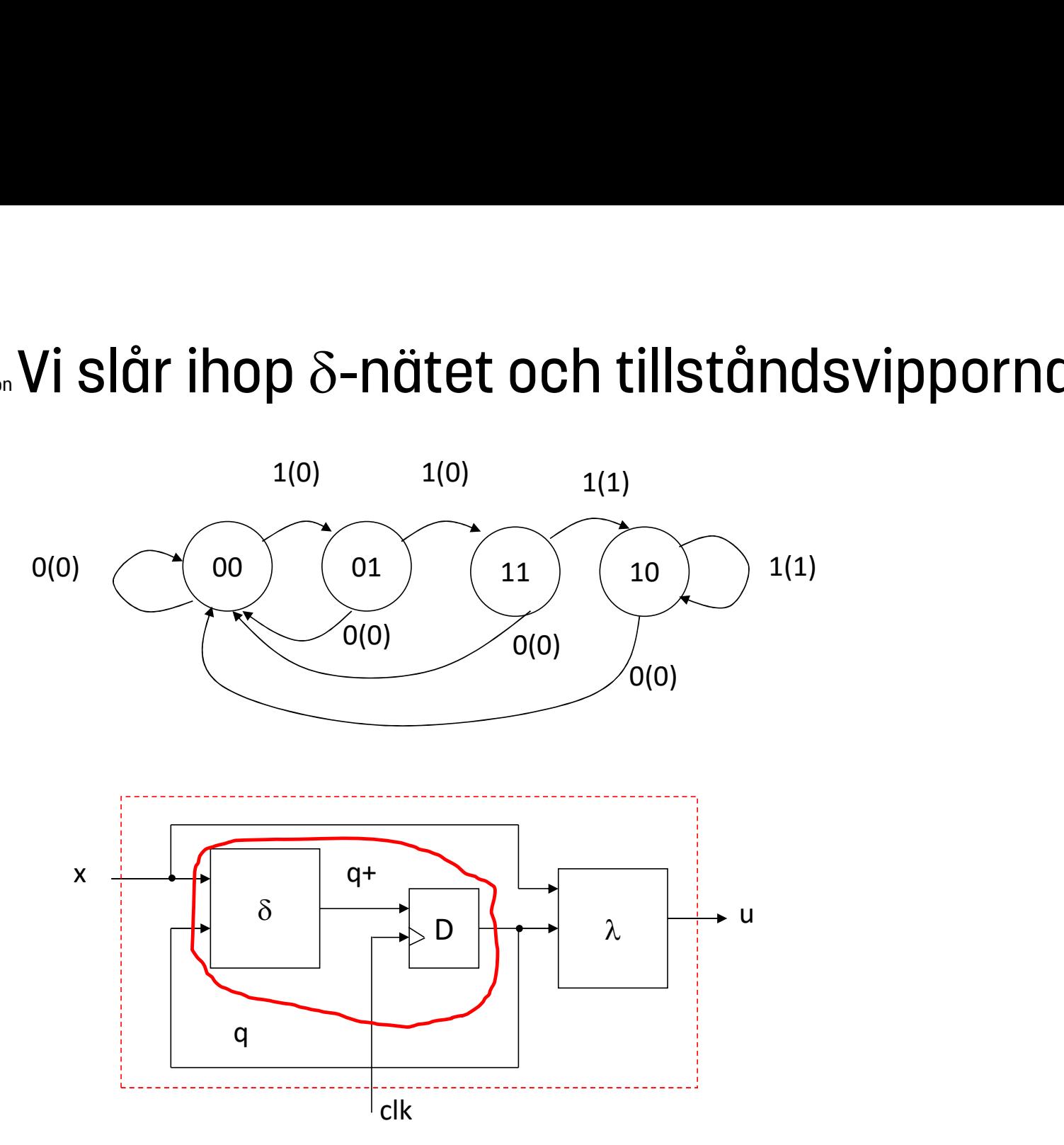

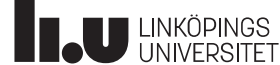

#### Datorkonstruktion  $\delta$ -nätet och tillståndsvipporna

```
process(clk)
begin
      if rising edge(clk)then
             case q is
                    when "00" => if x='1' then q \le "01";
                                                                   1 tillståndsvipporna<br>
illstånd<br>
k)then<br>
if x='1' then q <= "01";<br>
else q <= "00";<br>
if x='1' then q <= "11";<br>
else q <= "00";<br>
if x='1' then q <= "11";<br>
else q <= "00";<br>
end if;
                                                                   and a i lightary<br>
i lightary<br>
if x= i x= i x= i x= i x= i x= i x= i x= i x= i x= i x= i x= i x= i x= i x= i x= i x= i x= i x= i x= 
                    when "01" => if x="1' then q \leq "11";
                                                                   1 tillståndsvipporna<br>
illstånd<br>
illstånd<br>
if x='1' then q <= "01";<br>
else q <= "00";<br>
end if;<br>
if x='1' then q <= "11";<br>
else q <= "00";<br>
if x='1' then q <= "10";<br>
else q <= "00";<br>
else q <= "00";<br>
else q <= "00";<br>
else 
                                                                   1 tillståndsvipporna<br>
illstånd<br>
k)then<br>
if x='1' then q <= "01";<br>
else q <= "00";<br>
end if;<br>
if x='1' then q <= "11";<br>
else q <= "00";<br>
end if;<br>
if x='1' then q <= "10";<br>
else q <= "00";<br>
else q <= "00";<br>
end if;<br>
if x='1'
                    when "11" => if x="1' then q \leq "10";
                                                                   1 tillstandsvipporna<br>
illstånd<br>
k)then<br>
if x='1' then q <= "01";<br>
else q <= "00";<br>
end if;<br>
if x='1' then q <= "11";<br>
else q <= "00";<br>
end if;<br>
if x='1' then q <= "10";<br>
else q <= "00";<br>
if x='1' then q <= "10";<br>
else q
                                                                   illstånd<br>
illstånd<br>
if x='1' then q <= "01";<br>
else q <= "00";<br>
end if;<br>
if x='1' then q <= "11";<br>
else q <= "00";<br>
end if;<br>
if x='1' then q <= "10";<br>
else q <= "00";<br>
else q <= "00";<br>
else q <= "00";<br>
else q <= "00";<br>
els
                    when "10" => if x="1' then q \leq "10";
                                                                   else q <= "00";
                                                                   k)then<br>
if x='1' then q <= "01";<br>
else q <= "00";<br>
end if;<br>
if x='1' then q <= "11";<br>
else q <= "00";<br>
end if;<br>
if x='1' then q <= "10";<br>
else q <= "00";<br>
end if;<br>
if x='1' then q <= "10";<br>
else q <= "00";<br>
end if;<br>
if x=
                      ising_edge(clk)then<br>
se q is<br>
when "00" => if x='1' then q <= "01";<br>
else q <= "00";<br>
end if;<br>
when "01" => if x='1' then q <= "11";<br>
lse q <= "00";<br>
end if;<br>
when "11" => if x='1' then q <= "10";<br>
else q <= "00";<br>
els
               case q is<br>
when "00" => if x='1' then q <= "01";<br>
else q <= "00";<br>
end if;<br>
when "01" => if x='1' then q <= "11";<br>
else q <= "00";<br>
end if;<br>
when "11" => if x='1' then q <= "10";<br>
else q <= "00";<br>
end if;<br>
when "10" => if
        Using the model of the matrix \theta is then \theta or \theta is the model of the model of the model of the model of the model of the model of the model of the model of the model of the model of the model of the model of the mo
 when \theta \theta = 0 is \theta = 0 if \theta = 0 is \theta = 0 is \theta = 0 if \theta = 0 is \theta = 0 if \theta = 0 is \theta = 0 if \theta = 0 is \theta = 0 if \theta = 0 is \theta = 0 if \theta = 0 if \theta = 0 if \theta = 0 if \theta = 0 if \theta = 0 is \theta = 0 if \theta = \delta-nätet och tillståndsvipporna<br>
-- delta: nästa-tillstånd<br>
process(clk)<br>
begin<br>
if rising_edge(clk)then<br>
case q is<br>
when "00" => if x='1' then q <= "01";
```
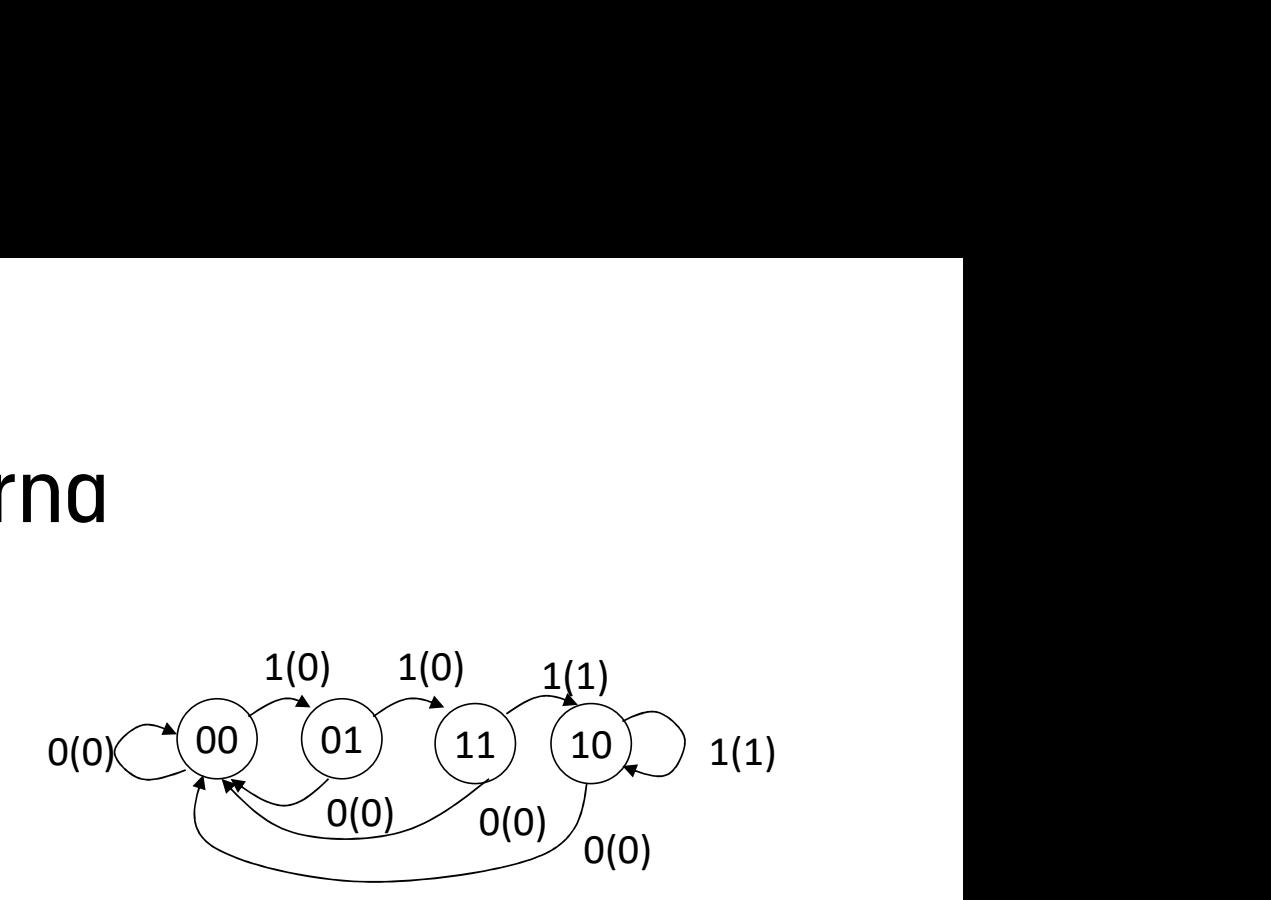

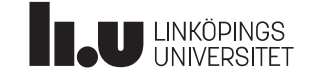

#### Datorkonstruktion  $\lambda$ -ekvationerna ska vara kombinatorik

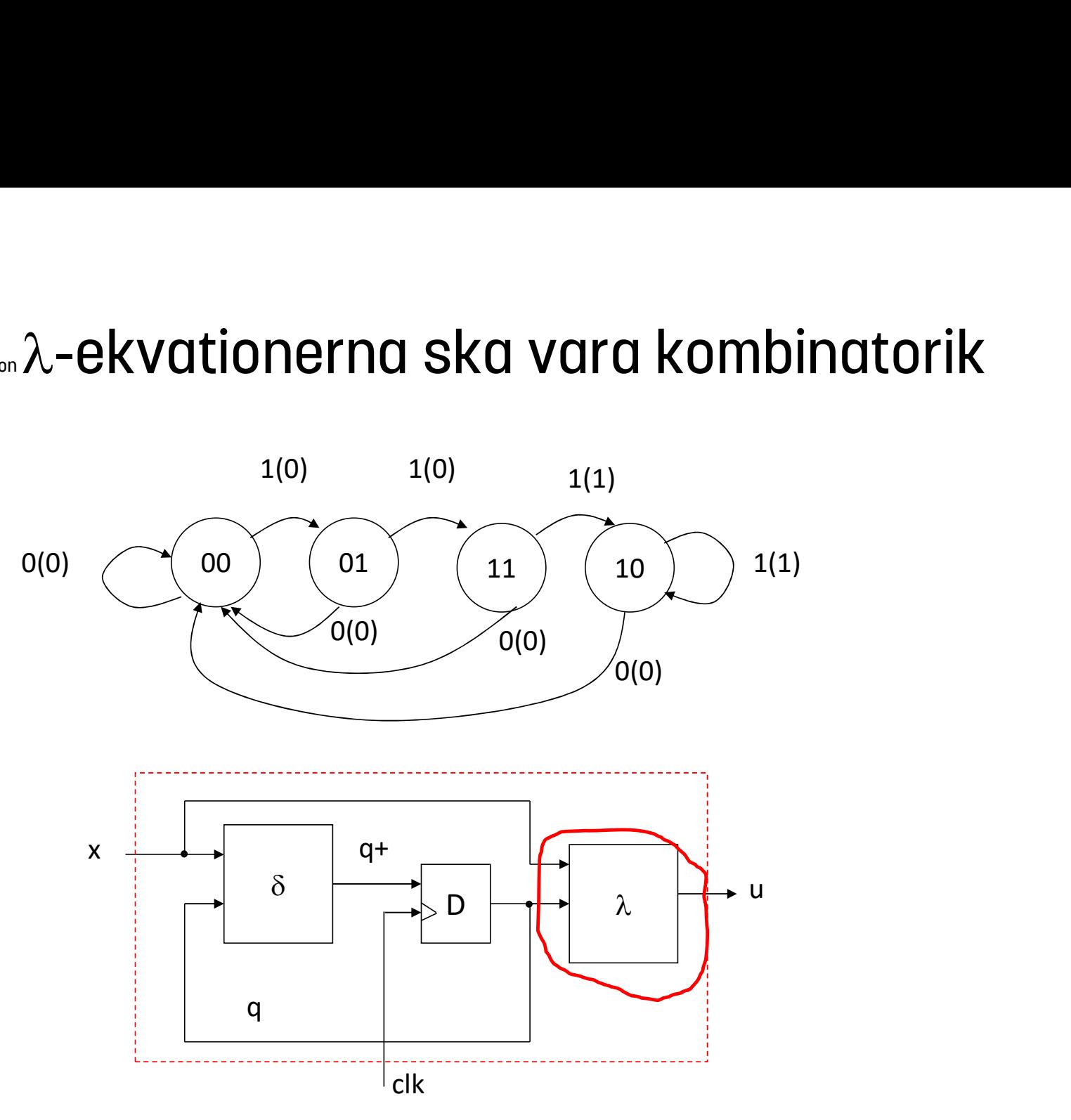

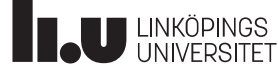

#### $D$ atorkonstruktion $\lambda$ -ekvationen

K-nät utanför processen

$$
\lambda
$$
-**ekvation**\nK-nät utanför processen

\nu  $\langle$  = '1' when q="11" and x='1' else

\n'1' when q="10" and x='1' else

\n'0';

\neller optimerat (fixas av syntesverktyget):

\nu  $\langle$  = x and q(1);

\nKommentar: and funkar alltså på

eller optimerat (fixas av syntesverktyget):

Kommentar: and funkar alltså på typerna std\_logic och boolean

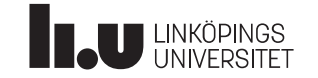

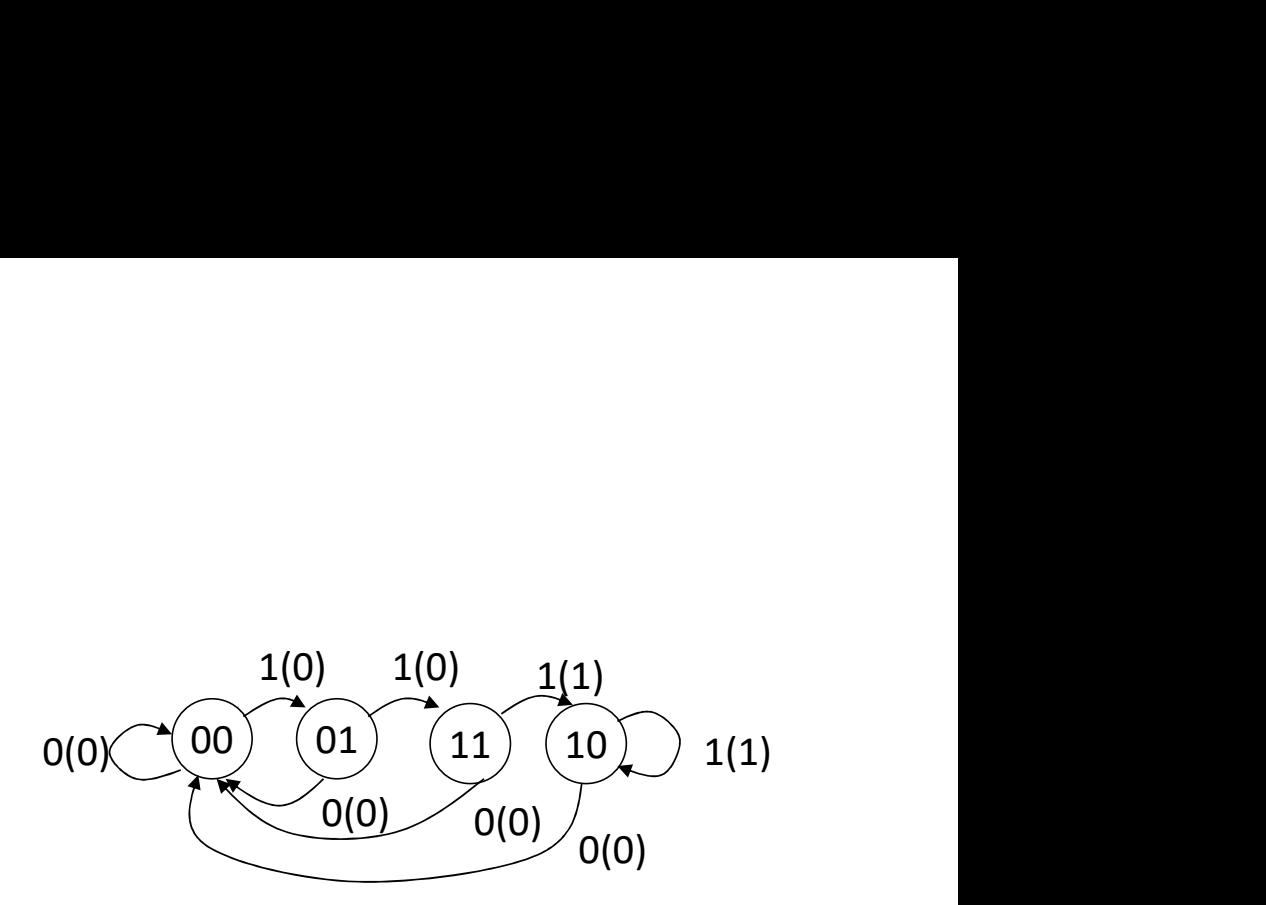

```
entity sn is<br>
port(x,clk: in std_logic;<br>
u: out std_logic);<br>
and sn;<br>
architecture booleq2 of sn is<br>
signal q: std_logic_vector(1 downto 0);<br>
ologin<br>
-- delta<br>
process(clk)<br>
begin<br>
if rising_edge(clk)<br>
case q is<br>
uben 2002
                                                                                                                                                 td_logic; Komplett kod<br>
logic); Komplett kod<br>
eq2 of sn is<br>
egic_vector(1 downto 0); 1(0)<br>
0(0)<br>
0(0)<br>
0(0)<br>
0(0)<br>
0(0)<br>
0(0)<br>
0(0)<br>
0(0)<br>
0(0)<br>
0(0)<br>
0(0)<br>
0(0)<br>
0(0)<br>
0(0)<br>
0(0)<br>
0(0)<br>
0(0)<br>
0(0)<br>
0(0)<br>
0(0)<br>
0(0)<br>

                                                                                                                                                 Id_logic; KOMPIET KOC<br>
10gic); COMPIET KOC<br>
eq2 of sn is<br>
ogic_vector(1 downto 0); 1(0) 1(0)<br>
0(0) 00 01 11<br>
1k)<br>
if x='1' then q <= "01";<br>
end if;<br>
else q <= "00";<br>
if x='1' then q <= "10";<br>
else q <= "00";<br>
else q <
\begin{array}{lll}\n\text{Matrix} & \text{in } \text{ set } \text{[logit]} \\
\text{Matrix} & \text{matrix} \\
\text{Matrix} & \text{matrix} \\
\text{Matrix} & \text{matrix} \\
\text{Matrix} & \text{matrix} \\
\text{Matrix} & \text{matrix} \\
\text{Matrix} & \text{matrix} \\
\text{Matrix} & \text{matrix} \\
\text{Matrix} & \text{matrix} \\
\text{Matrix} & \text{matrix} \\
\text{Matrix} & \text{matrix} \\
\text{Matrix} & \text{matrix} \\
\text{Matrix} & \text{matrix} \\
\text{Matrix} & \text{matrix} \\
\text{Matrix} & \text{matrix} \\
\text{Matrix} & \text{matrix} \\
\text{Matrix} & \itd_logic; <br>
\blacksquare KOMPIET KOC<br>
eq2 of sn is<br>
eg2 of sn is<br>
ggic_vector(1 downto 0); <br>
\blacksquare<br>
1(0)<br>
11k)<br>
if x='1' then q <= "01";<br>
end if;<br>
if x='1' then q <= "11";<br>
else q <= "00";<br>
if x='1' then q <= "10";<br>
else q 
                                                                               port(x,clk: in std_logic;
                                                                                                   u: out std_logic);
                                                                                                                                                 logic);<br>
\begin{array}{lll}\n & & & & & & \\
\text{eq2 of sn is} & & & & \\
\text{eq2 of sn is} & & & & \\
\text{eq2 of sn is} & & & & \\
\text{eq2 of sn is} & & & & \\
\text{eq2 of s,} & & & & \\
\text{eq3 of s,} & & & & \\
\text{eq4 of s,} & & & & \\
\text{eq4 of s,} & & & & \\
\text{eq4 of s,} & & & & \\
\text{eq4 of s,} & & & & \\
\text{eq4 of s,} & & & & \\
\text{eq4 of s,} & & & & \\
\text{eq4 of s,} & & & & \\
\text{eq4 of s,} & & & &end sn;
                                                                                                                                                 eq2 of sn is<br>
ggic_vector(1 downto 0);<br>
1(0)<br>
1(0)<br>
1(0)<br>
1(0)<br>
1(0)<br>
1(0)<br>
1(0)<br>
1(0)<br>
1(0)<br>
1(0)<br>
1(0)<br>
1(0)<br>
1(0)<br>
1(0)<br>
1(0)<br>
1(0)<br>
1(0)<br>
1(0)<br>
1(0)<br>
1(0)<br>
1(0)<br>
1(0)<br>
1(0)<br>
1(0)<br>
1(0)<br>
1(0)<br>
1(0)<br>
1(0)<br>
1(0)<br>
1(0)<br>
1
                                                                                            itecture booleq2 of sn is<br>
\begin{array}{ll}\n 1 & 1 & 1 \\
 0 & 1 & 1 \\
 1 & 1 & 1 \\
 0 & 1 & 1 \\
 1 & 1 & 1 \\
 0 & 1 & 1 \\
 0 & 0 & 1 \\
 0 & 0 & 1 \\
 0 & 0 & 1 \\
 0 & 0 & 1 \\
 0 & 0 & 1 \\
 0 & 0 & 1 \\
 0 & 0 & 1 \\
 0 & 0 & 1 \\
 0 &architecture booleq2 of sn is
                                                                                                                                                 end if:<br>
\begin{array}{c} \text{geic\_vector}(1 \text{ down to } \theta); \\ \text{if } x=1 \text{ ' then } q \leq x \text{ '01"}; \\ \text{end if;} \\ \text{if } x=1 \text{ ' then } q \leq x \text{ '11"}; \\ \text{else } q \leq x \text{ '00"}; \\ \text{else } q \leq x \text{ '00"}; \\ \text{else } q \leq x \text{ '00"}; \\ \text{end if;} \\ \text{if } x=2 \text{ ' then } q \leq x \text{ '00"}; \\ \text{end if;} \\ \text{if } x=2 \text{ ' then } q \leq x \text{ 'signal q: std_logic_vector(1 downto 0); 1(0)when "00" = > if x='1' then q <= "00";<br>
when "00" = > if x='1' then q <= "01";<br>
when "00" = > if x='1' then q <= "01";<br>
when "01" = > if x='1' then q <= "11";<br>
when "01" = > if x='1' then q <= "12";<br>
when "11" = > if x='1
                                                                         begin
                                                                                    end<br>
delta<br>
delta<br>
gin<br>
f rising_edge(clk)<br>
gin<br>
f rising_edge(clk)<br>
case q is<br>
when "00" => if x='1' then q <= "01";<br>
end if;<br>
when "11" => if x='1' then q <= "11";<br>
else q <= "00";<br>
end if;<br>
when "10" => if x='0' then q
                                                                                - delta<br>
egin<br>
if rising_edge(clk)<br>
egin<br>
if rising_edge(clk)<br>
case q is<br>
when "00" => if x='1' then q <= "01";<br>
when "01" => if x='1' then q <= "11";<br>
else q <= "00";<br>
end if;<br>
when "11" => if x='1' then q <= "10";<br>
else
                                                                           process(clk)
                                                                            process(clk)<br>begin<br>frising_edge(clk)<br>case q is<br>when "00" => if x='1' then q <= "01";<br>end if;<br>when "01" => if x='1' then q <= "11";<br>else q <= "00";<br>end if;<br>when "11" => if x='1' then q <= "10";<br>else q <= "00";<br>end if;<br>when
                                                                           begin
                                                                             if rising_edge(clk)
                                                                          17 Tising edge (cik)<br>
case q is<br>
when "00" => if x='1' then q <= "01";<br>
end if;<br>
when "01" => if x='1' then q <= "11";<br>
else q <= "00";<br>
when "11" => if x='1' then q <= "10";<br>
else q <= "00";<br>
end if;<br>
when "10" => if x='
                                                                                  case q is
                                                                                          when "00" => if x="1' then q \leq "01";
                                                                                          when "01" => if x="1' then q \leq "11";
                                                                                          when "11" => if x='1' then q \leq "10";
                    LINKÖPINGS
                                                                         u \leq x and q(1);
                        IJNIVERSITET
                                                                         end booleq2;
```
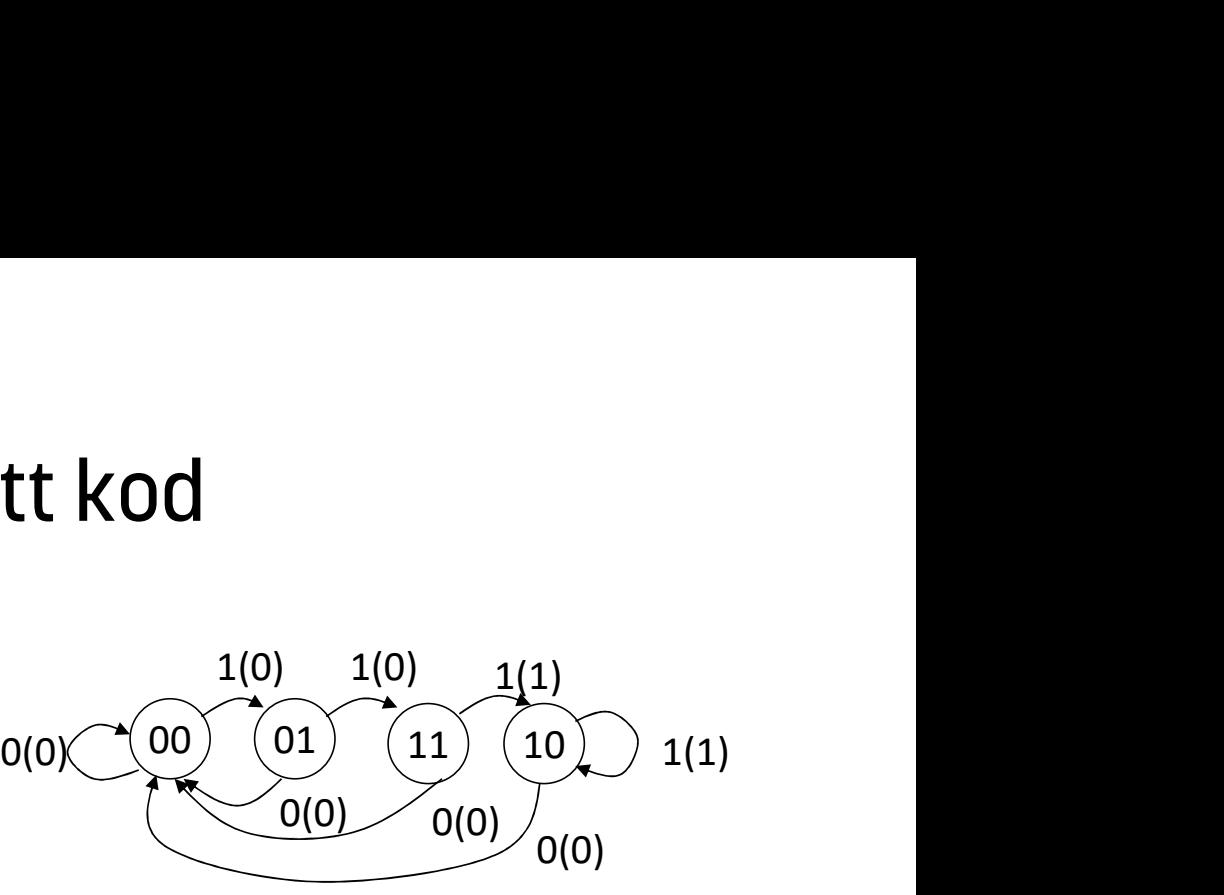

#### Datorkonstruktion Mer om VHDL

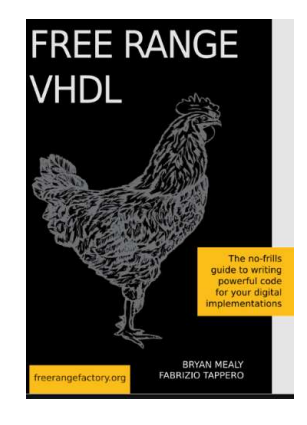

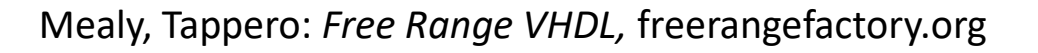

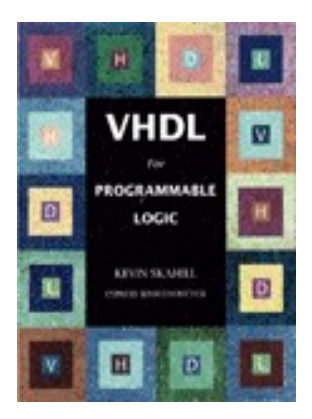

Kevin Skahill: VHDL for programmable logic, Addison-Wesley

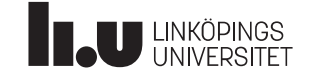

## Extra redovisningstillfälle

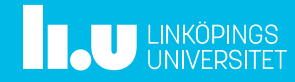

### Datorkonstruktion Extra redovisningstillfälle

#### Imorgon 9/2 kl 15-17

För dig som har labb 1 eller 2 kvar. Ingen anmälan, bara att "dyka upp" i LabbKö Extra.

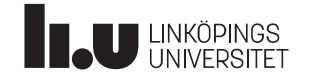

## Gruppbildning

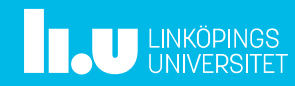

### Datorkonstruktion Gruppbildning

Gruppbildningen är klar!

- -Ni har nu: en egen kanal i Teams och ett eget repo i Gitlab
- -Kontrollera gruppbildningsdokumentet
- -Ta kontakt med varandra
- -Fyll i projektanmälan (se kurshemsidan under Projekt) -Skriv en kravspec
- -Lämna in projektanmälan så snart det går, i Gitlab.
- -Lämna in kravspec ver 0.1 senast må 14/2 kl 16, i Gitlab.

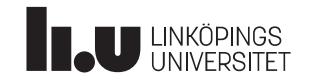

#### Anders Nilsson

www.liu.se

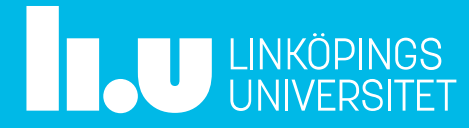